# **Методические указания к лабораторным работам по дисциплине «Дополненная реальность и голографическое телеприсутствие»**

**Лабораторная работа № 1** 

#### **Устройства дополненной реальности**

**Цель работы:** изучить особенности функционирования устройств дополненной реальности.

## **Краткая теоретическая справка**

Формы отображения информации и взаимодействия с объектами реального и виртуального миров в приложениях ДР настолько разнообразны, что и устройства, которые используются для реализации приложений также весьма различны. Среди них можно выделить такие, как проекторы, линзы, планшеты, смартфоны, шлем и наиболее многочисленная категория устройств – очки дополненной реальности. Отличительной чертой устройств дополненной реальности является способность к коммуникации с другими устройствами с использованием различных технологий беспроводной связи. Устройство ДР распознает объект и отправляет запрос о нем на сервер через сеть связи. Рассмотрим некоторые устройства подробнее.

## **1.3.1 Проект Lightform**

Сканер *Lightform* представляет собой небольшое устройство [144] и показан на рисунке 1.19.

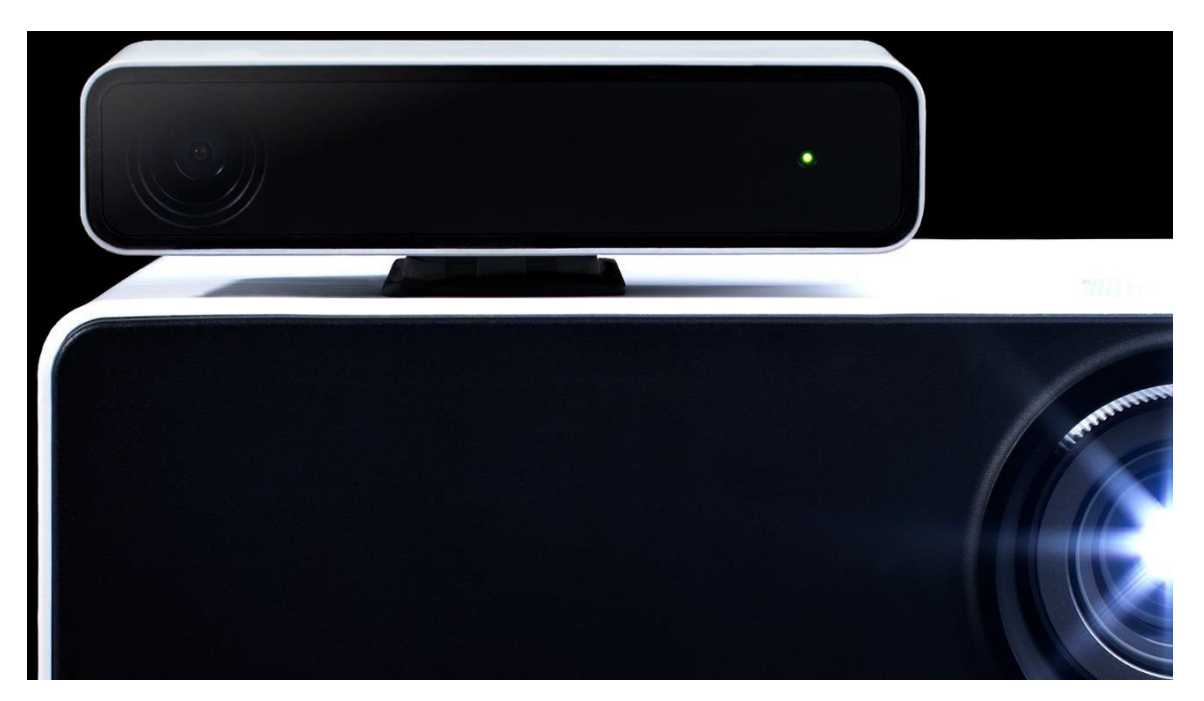

Рисунок 1.19 Проектор дополненной реальности *Lightform*

Устройство ДР *Lightform* разработан для случаев, когда невозможно и нецелесообразно использование шлема или очков ДР. Устройство представляет из себя 3D сканер, который позволяет создать объемную карту помещения во всех подробностях. Расположение объектов в пространстве фиксируется, заносится в память и в дальнейшим используется как проекционная поверхность.

Внутри устройства располагается камера с высоким разрешением, которая позволяет захватить мельчайшие объекты в комнате и их отсканировать, после этого приложение *Lightform* сможет выводить на отсканированные поверхности различную информацию. Устройство подключается любому компьютеру и проектору по *HDMI*. На компьютере любое изображение обрабатывается и подготавливается для отображения в трехмерном виде. Получив от по *Lightform* информацию о расположении объектов, компьютер отправляет изображение на проектор и тот визуализирует трехмерное изображение. Программное обеспечение *Lightform Creator* позволяет редактировать полученные изображения и то как они отображаются на поверхности, добавляя различные эффекты или данные.

Так обычные часы на кухне могут вывести подсказку, что пора выходить из дома или сделать важный звонок. Комнатные растения могут визуально напомнить о том, что сегодня их забыли полить и что с ними может произойти. А лежа в ванной, на стене можно просматривать фильмы или читать электронную почту. Устройство планировалось использовать как дома, так и в коммерческих организациях.

*Lightform* работает со стационарными объектами, в случае движения объекта, проекционное изображение на нем нарушается. Однако, компания заявляет, что устройство быстро перенастраивается и пересканирует нужный объект меньше, чем за минуту. Для того, чтобы обеспечить скорость работы устройства, используются высокопроизводительные аппаратные компоненты, которые самостоятельно могут осуществлять вычисления. Для детализации пространства и анализа геометрии помещения применяется камера с высоким разрешением и алгоритмы, на основе искусственного интеллекта, что позволяет сканеру в точности воссоздать комнату со всеми объектами в ней и улавливать лаже небольшие движения объектов в её пределах.

К достоинствам данного устройства можно отнести компактный размер, возможность проекции изображений на любые поверхности, быстрая настройка. К недостаткам можно причислить отсутствие мобильности, необходимость подключения дополнительного оборудования, пока относительно высокая стоимость.

#### **1.3.2 3D-камера SID**

Компания *Weeview*, которая является производителем *Eye-Plug* - первого в мире съемного 3D-фотоаппарата, совместимого со смартфонами, представила свою новою разработку 3D-камеру, которая накладывает спецэффекты дополненной реальности [145]. Новаторская технология *SID* для стереоскопического просмотра позволяет создавать свой мир с невероятным трехмерным контентом.

Эта камера имеет небольшой размер и способна записывать объемные видео, причем пользователи имеют возможность регулировать параметры видео для получения оптимальных стереоскопических эффектов. Для работы с камерой *SID* необходимо скачать мобильное приложение, которое позволит реализовывать такие функции, как живая 3D-трансляция, выдвижение на передний план для увеличения отдельных объектов видеоизображения, и для отслеживания объекта в видео автоматическое следование. Камера позволяет снимать видео с максимальным разрешением 2880x1440 (3K) на 30 кадров в секунду, а также фотографии 32 Мп с разрешением 8064x4032. Две стереоскопические камеры имеют объективы F2.4 с углом обзора в  $160^0$ . Новинка оборудована Wi-Fi адаптером по стандарту IEEE 802.11n для возможности беспроводного соединения, *microUSB* портом для зарядки и слотом microSD карты для хранения. Внешний вид камеры представлен на рисунке 1.20.

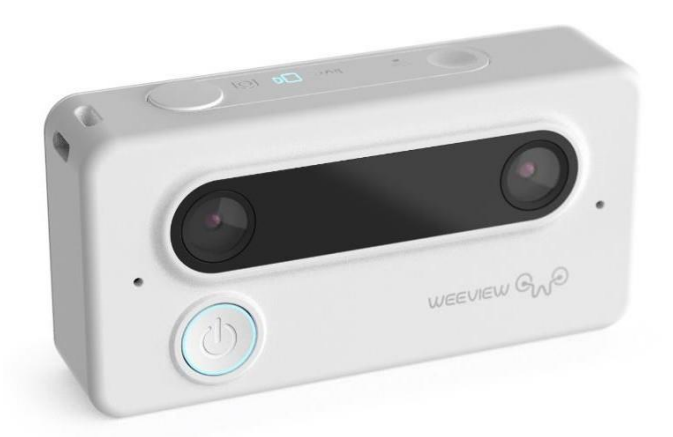

## Рисунок 1.20 Внешний вид камеры *SID*

Среди плюсов работы камеры можно выделить компактные размеры, возможность снимать видео в формате 3D с высоким разрешением и накладывать на него эффекты ДР, подключение к различным устройствам,

приемлемая стоимость. Однако, неудобным является отсутствие экрана и незаконченность проекта.

- Проект находится в стадии разработки, продажа устройств ограничена;
- Отсутствие экрана.

## **1.3.3 Камера Intel RealSense 3D**

Камера дополненной реальности позволяет перейти услугами и приложениям ДР на новый уровень, открывая практически неограниченный возможности. Одной из первых свою разработку предложила компания *Intel*. Камера не поступала в открытую продажу, а распространялась среди различных научных и университетских лабораторий исследований и определения возможных областей применения камеры. Именно эти камеры используются в научной и образовательной деятельности на кафедре сетей связи и передачи данных Санкт-Петербургского государственного университета телекоммуникаций им. проф. М.А.Бонч-Бруевича. В дальнейшем *Intel* планировала встраивать такие камеры в ноутбуки, планшеты, смартфоны, телевизоры [146]. Внешний вид камеры представлен на рисунке 1.21

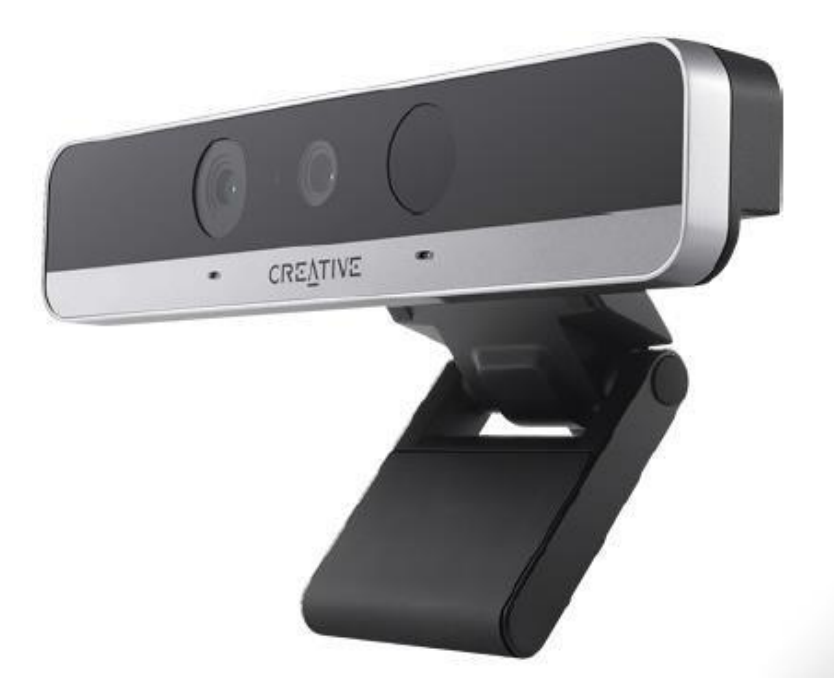

Рисунок 1.21 – Камера дополненной реальности Intel

Камера *Intel RealSense 3D* считывает 78 точек на лице человека и может определить любую эмоцию, которую испытывает зритель во время просмотра видео. Она состоит из фронтальной камеры F200, которая включает в себя 2 камеры: первая снимает видео в цветном режиме *RGB*, вторая представляет из себя стереоскопическую инфракрасную камеру, которая позволяет захватить глубину изображения. Диапазон работы камеры не большой до 1,5 м, зато она обеспечивает высокую точность в распознавании лиц и жестов, что позволяет управлять различными процессами с помощью движения рук и головы. Область её применения обширна, одно из основных направлений – это помощь людям с ограниченными возможностями, также она удобна и в повседневной жизни, например, когда руки заняты при приготовлении еды, а перевернуть страничку с рецептом на планшете необходимо, приходится мыть и вытирать руки, с камерой ДР этого делать необязательно, можно моргнуть и страница перевернется сама.

Известны камеры ДР и других производителей, например, компании *Kinect*, которая разрабатывает свои решения в большей степени для задач бизнеса и компьютерных игр.

#### **1.3.4. «Умные» контактные линзы**

*Smart Contact Lenses* или «умные» контактные линзы стали появляться на рынке совсем недавно и уже вызвали волну интереса среди разработчиков ДР приложений. В силу своего удобства и практичности они способны заменить многие устройства ДР и составить конкуренцию очкам дополненной реальности. Линзы имеют маленький размер, их достаточно надеть и получаешь доступ к различным услугам ДР, тогда как очки ДР не всегда обладают нужными функциями и их необходимо подключать к смартфону, что создает некоторые неудобства.

Одним из преимуществ *Smart Contact Lenses* можно назвать способность делать моментальные фотоснимки, поскольку контактные линзы проецируют изображение непосредственно на глаз пользователя. Это ускоряет процесс обмена информацией между пользователем и сервером и улучшает обратную связь.

Контактные линзы состоят из набора элементов, представляющих из себя набор микросхем и микроэлементов. Среди них можно выделить модуль солнечных элементов, электрические соединители, биосенсорный модуль, схема считывания *ANF*-датчика, энергоемкий модуль, полупрозрачный дисплей и матрица микролинз, антенны для приема и передачи, схема управления дисплеем, радиоцепь и цепь преобразования энергии. Схема умной контактной линзы представлена на рисунке 1.22.

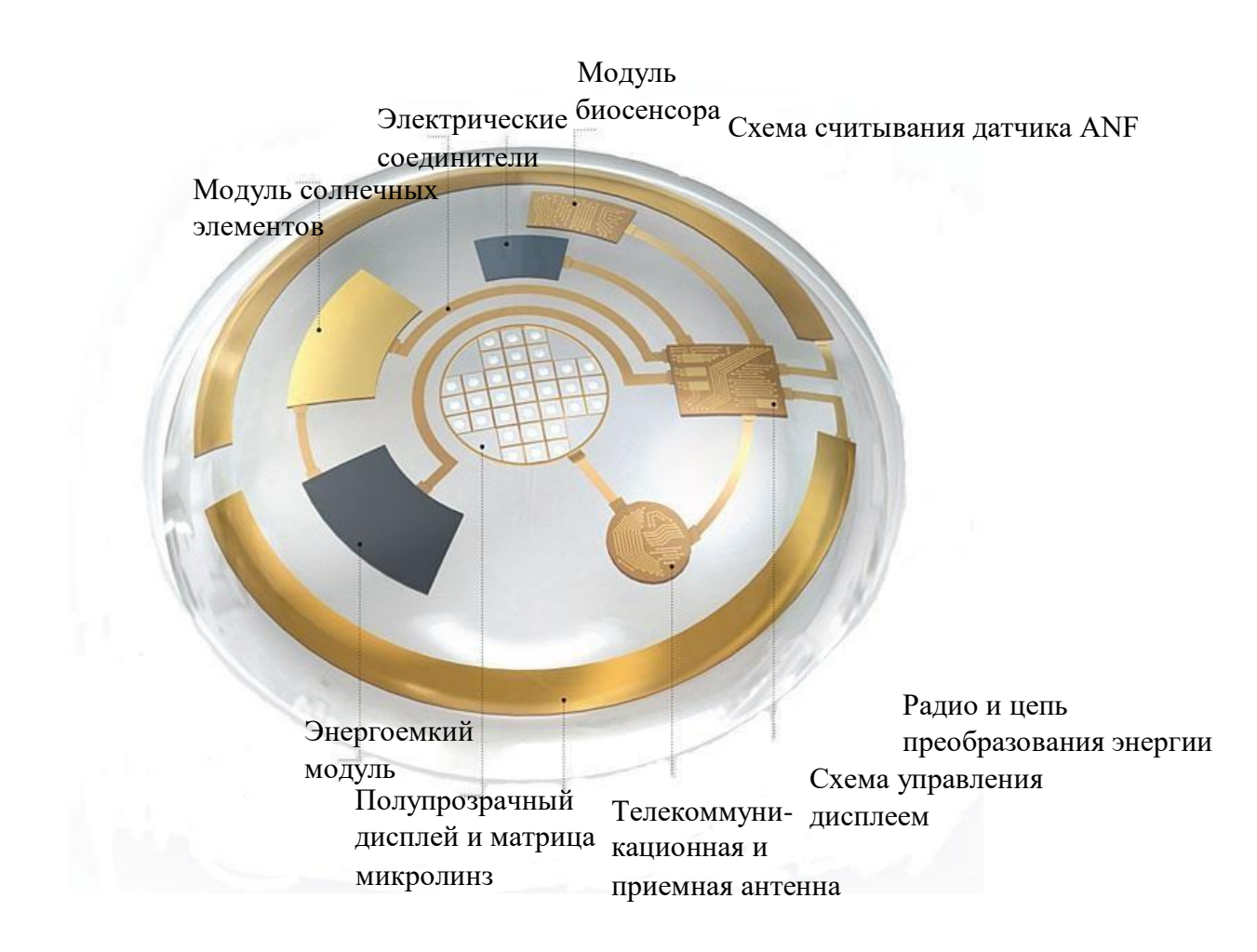

Рисунок 1.22 – Схема умной контактной линзы

Умные контактные линзы работаю по следующему принципу. Антенна, расположенная на периферии, собирает радиочастотную энергию, которая поступает от отдельного переносного передатчика. Схема преобрaзовaния питaния обеспечивaет постоянный ток, чтобы можно было запитать другие части системы и отпрaвляет инструкции в схему упрaвления дисплеем. Дисплей расположен в центре и может состоять как из светодиодов, которые включаются и выключаются по необходимости, так и жидкокристаллических элементов, прозрачность которых будет модулироваться схемой управления. Модуль накопления энергии, который может быть выполнен как большой конденсатор, подсоединяется к солнечному элементу и обеспечивает импульс для линзы. Биосенсор моделирует поверхность роговицы, выполняет анализ и предоставляет данные телекоммуникационному модулю для передачи на внешнее устройства и далее в сеть. Вся информация передается через

беспроводную сеть с помощью встроенных антенн на смартфон или планшет пользователя для дальнейшей обработки [147].

Компания *Google* была одной из первых, кто включился в разработку и создание умных контактных линз и запатентовал результаты своей работы. Разработанные *Google* контактные линзы позволяют измерять уровень сахара в крови и контролировать состояние больных диабетом. *Google Smart Contact Lens* выполняют заложенные в них функции, используя беспроводной чип и миниатюрный датчик глюкозы, который анализирует состояние водянистой влаги в глазу. Электроника в линзе располагается между двумя мягкими слоями материала линзы. *Google* также планируют добавить крошечные светодиоды, которые будут предупреждать пользователей, когда их уровень глюкозы достигает определенных пороговых значений. Электроника, используемая в линзах, настолько мала, что они выглядят как крошечные блики, поэтому их не так страшно надевать.

В 2019 году инженеры технологического университета *IMT Atlantique* из Франции представили свою разработку умных контактных линз, которые представлены на рисунке 1.23 [148].

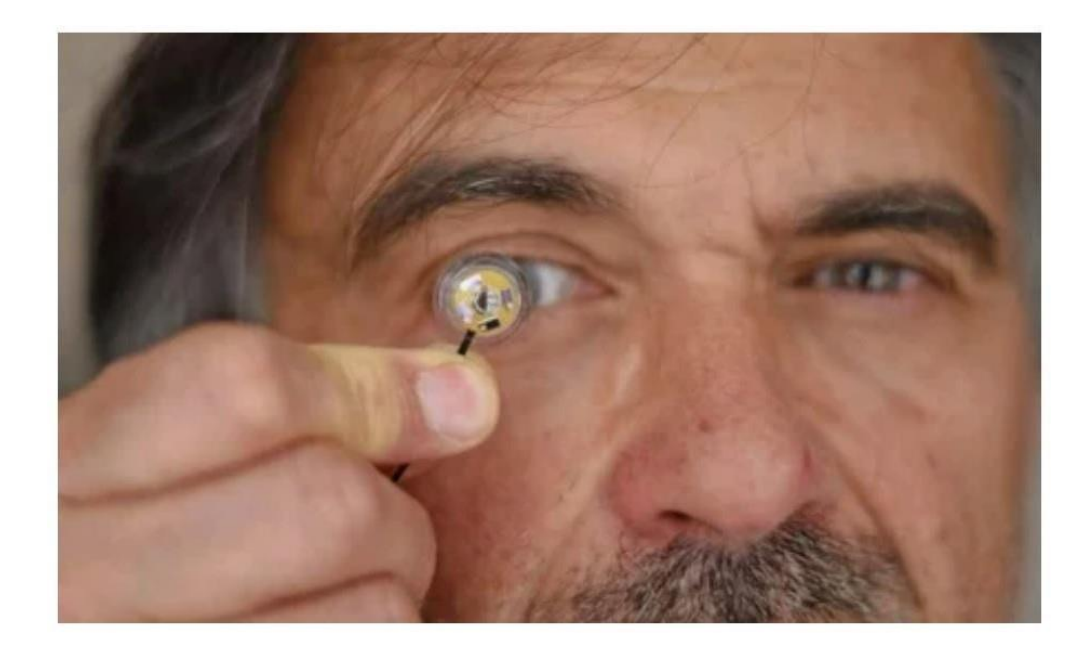

Рисунок 1.23 – Пример умной контактной линзы

Контактная линза является автономной и содержит микробатарею. Микробатарея может в течение нескольких часов питать линзу, которая в этот момент передает информацию по беспроводной сети или воспроизводит данные. Данная разработка позволит более глубоко исследовать когнитивные функции и продвинуть исследования в области человеко-машинного взаимодействия. Основная сложность при создании линзы была в разработке гибкого и очень маленького по размерам источника питания. Инженеры утверждают, что использование гибкой электроники на базе графена позволит расширить функциональный потенциал линз, например, добавить функцию дополнительного зрения и интегрировать устройства вычисления.

#### **1.3.5 Очки дополненной реальности**

В общем плане очки ДР представляют собой гарнитуру для смартфонов, работающих на базе различных операционных систем, в частности *Android*. Устройства выглядит как обычные очки, которые состоят из прозрачного дисплея, который одевается на голову и располагается чуть выше правого глаза, и записывающей видеокамеры высокого разрешения. Также «умные» очки содержат аудио выход, батарею питания, мини-*USB*, кнопки включения/выключения устройства, миникомпьютер, состоящий из сенсорной панели, микрофона, камеры и маленького дисплея.

Очки могут направлять аудиосигналы непосредственно во внутреннее ухо. Запас работы батареи рассчитан на день без подзарядки при полном функционировании устройства. В основном энергия тратится на передачу данных по беспроводным технологиям таким, как *Wi-Fi*, мобильная сеть, *Bluetooth*, иногда в зависимости от сложности задачи и принципов работы приложения, затрачиваемая на ее выполнение, энергия может увеличиваться. Встроенный компьютер поддерживает навигационные функции – GPS, а очки ДР *Google Glass* содержат объем памяти в 12 Гигабайт, который синхронизирован с «облаком» Google. Встроенная камера позволяет делать

фотографии и снимать видео с различным качеством, как правило 5 Мп и видео с *HD*-разрешением 720р. Дисплей воспроизводит изображения разрешением в среднем 640x360 пикселей.

Очки дополненной реальности многофункциональны, за счет подключения к смартфону и выходу в глобальную сеть, способны реализовывать приложения ДР разной степени сложности, а также просты и удобны в использовании. В последнее время на рынке появилось много вариантов очков и с каждой новой версией они становятся все менmit по размеру и производительнее.

В 2018 году в Лас-Вегасе, США прошла выставка *Consumer Electronics Show*, посвященная новейшим техническим разработкам, и на ней было представлено много нового оборудования в области дополненной реальности [149]. Очки *Google Glass*, представленные ранее, обладали рядом недостатков, которые были проанализированы и учтены производителями очков ДР. Основная идея заключалась в том, чтобы проецировать контент на сами очки, что уменьшает их размер и делает все более похожими на обычные очки. Рассмотрим некоторые примеры очков ДР [150]. Разработка канадских исследователей *North Focals* представлена на рисунке 1.24.

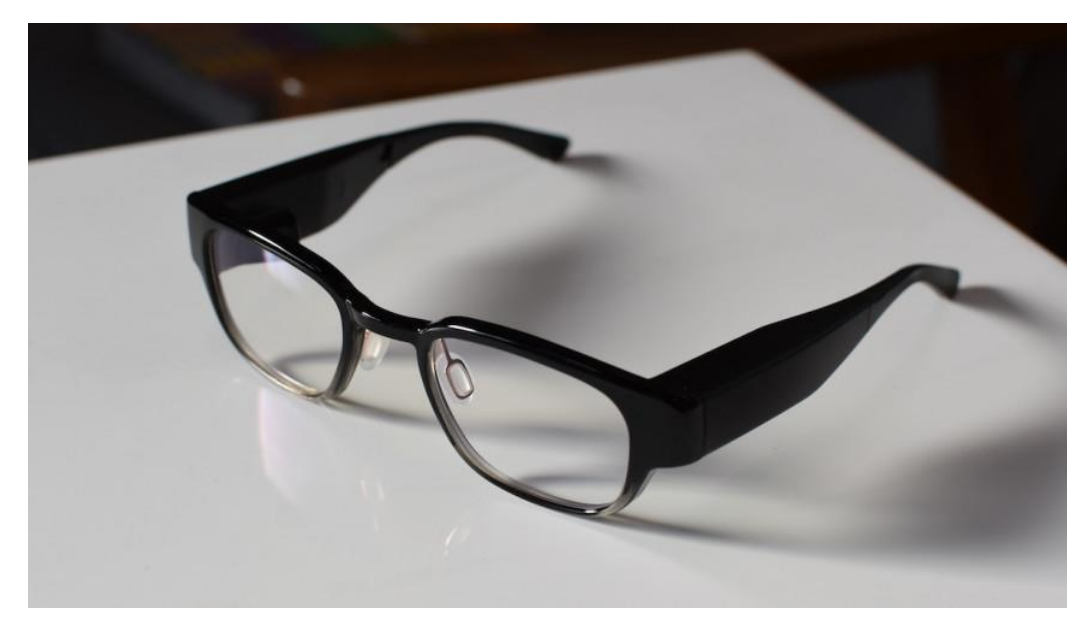

Рисунок 1.24 – Очки ДР *North Focals*

Очки в первую очередь выполняют свою основную функцию – улучшение зрения, поэтому разработчики особое внимание уделили модному дизайну очков. *North* использует специальную технологию для сканирования лица и получения идеальных измерений глаз для улучшения работы ДР. Также в паре к очкам пользователь получает небольшое кольцо, которое используется для навигации по меню Focals. Очки могут воспроизводить текстовые сообщения, музыку и карты. Для популяризации очков по всему миру разработчики поставили сравнительно невысокую цену.

Другой пример очков ДР, выпущенный в свет компанией *Vuzix*, действительно может называться законченным коммерческим продуктом. Очки *Vuzix Blade* практически не отличаются от реальных очков и представлены на рисунке 1.25.

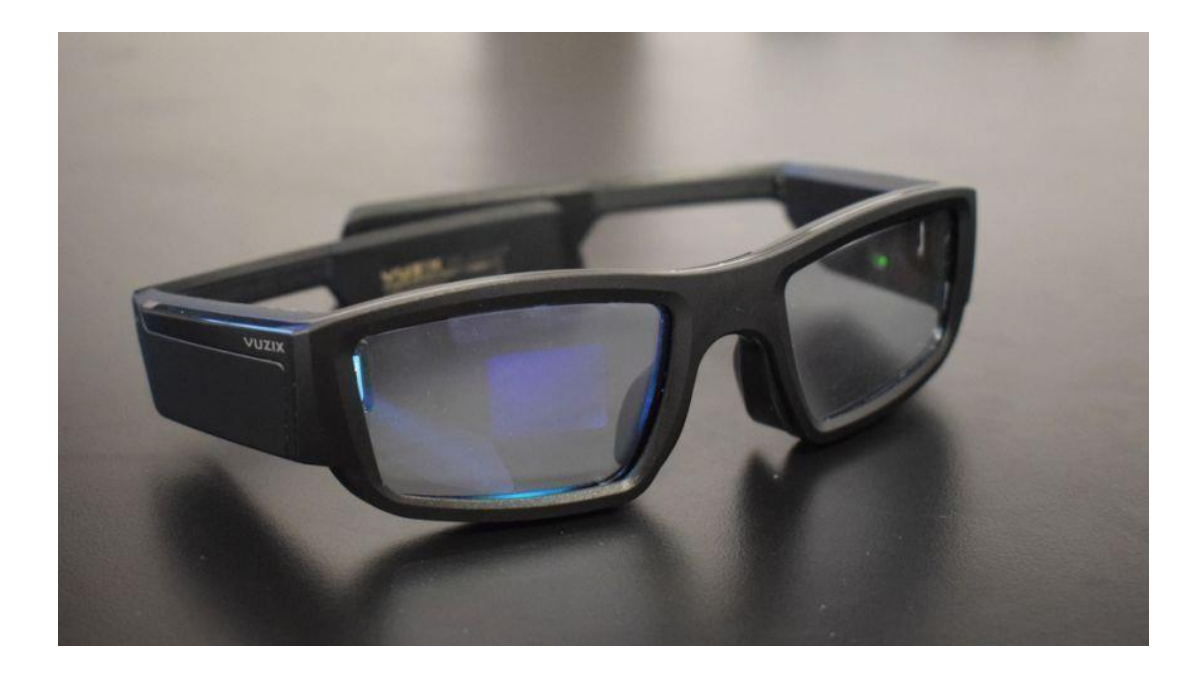

#### Рисунок 1.25 - ДР очки *Vuzix Blade*

Для более понятного сравнения, можно сказать, что эти очки как умные часы первого поколения, не все до конца продумано, но уже сейчас интересно и удобно ими пользоваться. Уже реализованы такие вещи, как управление музыкой, камера, просмотр изображений, некоторые игры, также запущено

приложение транскрипции в реальном времени. Хорошо сделан дисплей, фотографии выглядят четкими и яркими, присутствует 8-мегапиксельная камера и 4 Гб памяти, которые можно заполнить чем угодно, однако время непрерывной работы составляет около 3-4 часов.

Компания *Solos* предложила вариант очков ДР, который подходит для людей, ведущих активный образ жизни, например, велосипедистов. Очки снабжены небольшим дисплеем, позволяющим в режиме реального времени просматривать множество полезных данных, включая скорость, частоту вращения педалей, частоту сердечных сокращений и зоны питания. Очки представлены на рисунке 1.26.

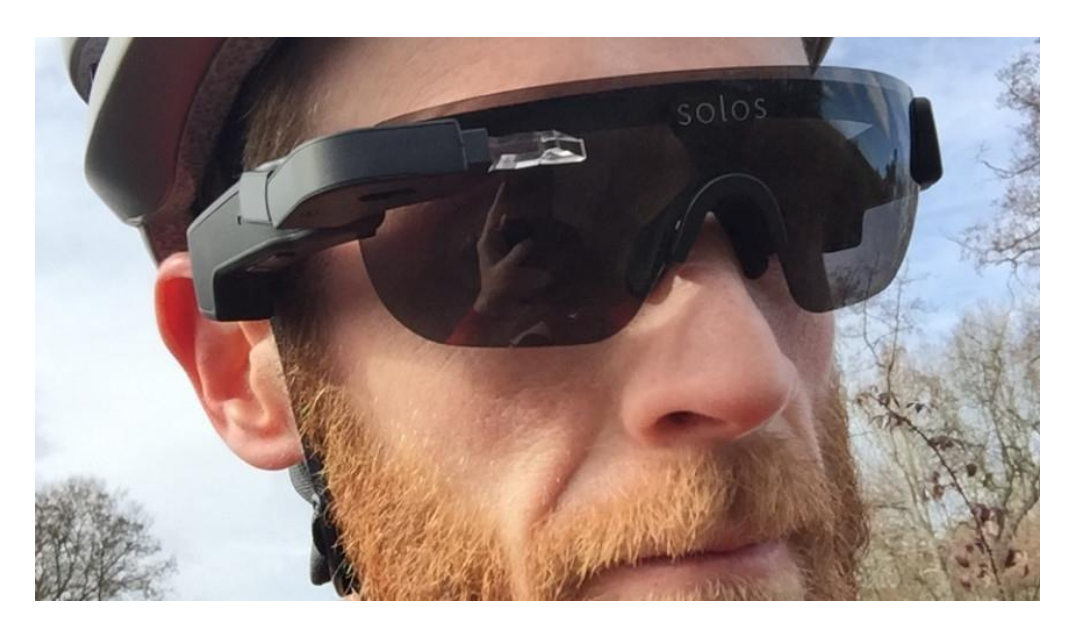

Рисунок 1.26 – Очки ДР компании *Solos*

Предполагается, что очки будут работать с существующими фитнессприложениями и предлагать навигацию, также по *Bluetooth* они совместимы с другими комплектами для велосипедистов. Очки были протестированы командой по велоспорту США, показали себя легкими и удобными и получили положительные отзывы.

Подобно разработкам *Solos*, израильская компания *Everysight* накопила многолетний опыт в создании головных экранов для военных и создала собственные умные очки ДР для велосипедистов. С внутренними элементами,

подобными смартфонам, очки ДР *Raptors* используют систему проекторов на базе *OLED* для обеспечения работы дисплея, который наряду с множеством встроенных датчиков может отображать данные картографирования, информацию о частоте сердечных сокращений и другую информацию о поездке. У них также есть камера, предлагающая кадры в стиле экшн-камеры и голосовые команды для использования функций громкой связи. Они стоят дороже, чем очки Solos, но они просты в использовании, включают в себя отличный дисплей в виде головы и имеют приятное добавление режимов тренировки, чтобы эффективно использовать подключенные умные устройства. К преимуществам данной модели модно отнести длительный срок службы батареи, до 8 часов, передняя камера 13,2 Мп позволяет снимать *HD*  видео и фото, оснащение интуитивно понятной сенсорной панелью, велосипедисты могут переключаться между различными оттенками козырька в зависимости от погоды. В качестве минуса можно сказать, что в сочетании с дополнительными аксессуарами, эти очки могут быть дорогими.

*Epson MOVERIO BT-300*, представленные на рисунке 1.27, также известные как *MOVERIO BT-300 FPV*, справились с неуклюжестью своего предшественника и предлагают более утонченную пару очков ДР. Они легче, чем предыдущая модель, но ещё не идеальны. - это качественные интеллектуальные очки с дополненной реальностью, с впечатляющими характеристиками и доступной ценовой ценой.

В этой модели используется значительно более четкий *OLED*-дисплей с разрешением *HD 720p* и 5-мегапиксельная фронтальная камера. Они также работают на базе четырех ядерного процессора *Intel Atom*, а ОС *Android*  позволяет самостоятельно разрабатывать приложения ДР.

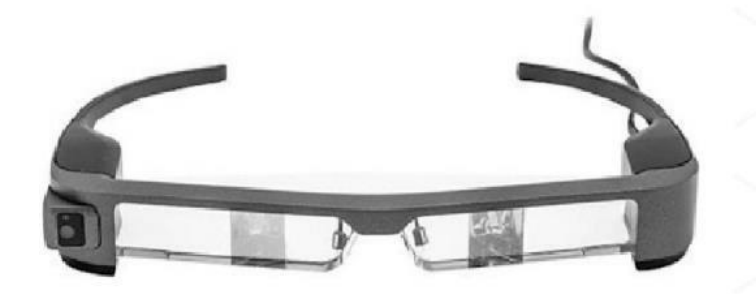

Рисунок 1.27 – Очки *ДР Epson Moverio BT-300*

Умные очки *Epson* всегда были ориентированы на бизнес, но *BT-300*  немного расширил область их применения. Есть также версия для БПЛА, которую можно использовать для управления квадрокоптером.

К преимуществам можно отнести *OLED* дисплей с высоким разрешением, версия ПО для управления БПЛА, длительное время автономной работы и выделенный контроллер. Однако, минусы тоже есть, к ним можно причислить маленький угол обзора и память, ограниченная 32 Гб картой *microSD*.

Рассмотренные примеры очков ДР далеко не все разработки, которые представлены сегодня на рынке. Очевидно, что исследования будут продолжаться и в ближайшем будущем можно будет наблюдать новые технологичные решения как для общего применения, так и узконаправленных, например, для спорта, дизайна, туризма.

Возможно, одной из наиболее красочных и понятных функций очков ДР было бы расширение человеко-машинного взаимодействия в области развлечений. Спортивная концепция компании *Panasonic*проиллюстрировала такой пример на основе сценария футбольного матча. Во время матча фанаты смогут просматривать профиль игрока и спортивную аналитику, наложенную в виде графики на игру на поле, а также можно в реальном времени

участвовать в ряде новых действий, таких как прогнозирование формирования атак. На рисунке 1.28 представлена разработка *Panasonic* ДР.

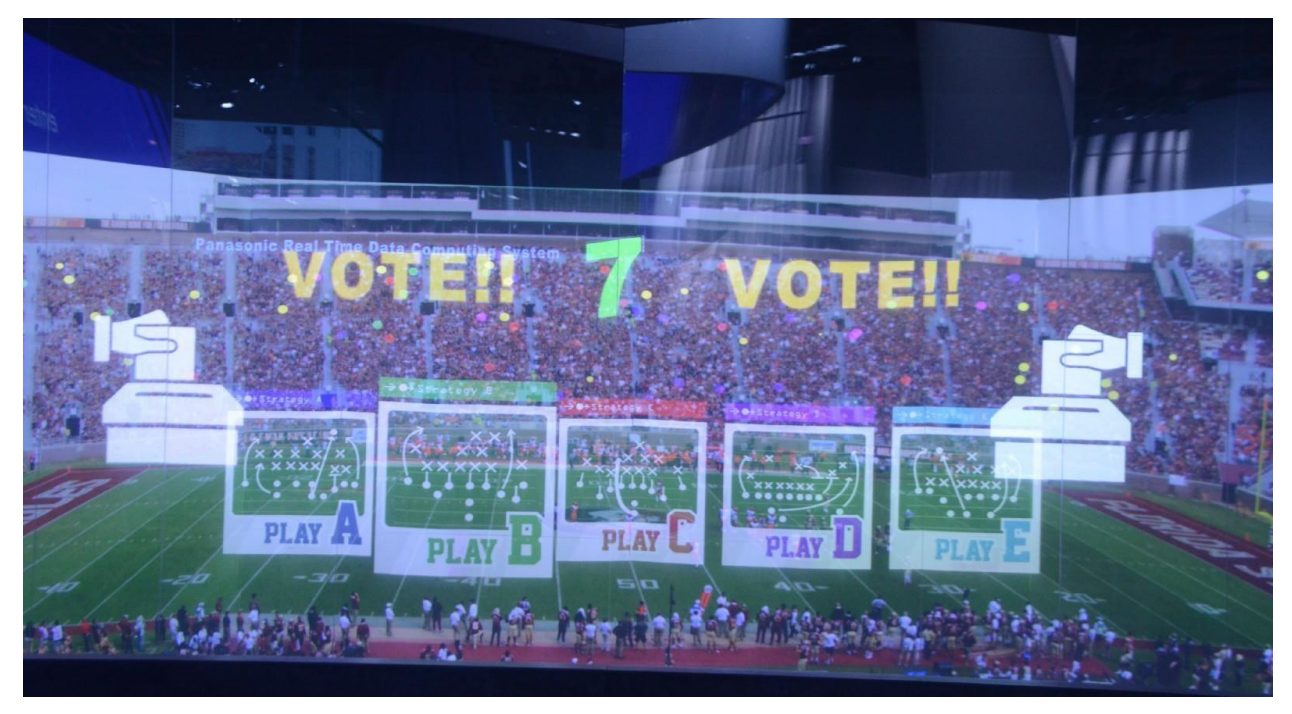

Рисунок 1.28 – Трансляция матча *Panasonic* ДР

В сводной таблице 1.2 представлены наиболее популярные модели очков ДР, доступных на рынке на сегодняшний день [151]. Рейтинг составлен на основе анализа технических возможностей представленных моделей, а также анализа отзывов на ресурсах *TechRadar, Wareable, CNET* и *Amazon*.

| Модель<br><b>ОЧКОВ</b>    | Страна        | $\mathbf{y}_{\text{IoJ}}$ | $\Gamma$ од | Стоимость, |
|---------------------------|---------------|---------------------------|-------------|------------|
| ДР                        | производитель | $o53$ opa, $o$            | выпуска     | \$         |
| Epson MOVERIO             | Япония        | $23^{0}$                  | 2016        | 699, 0     |
| <b>BT-300</b>             |               |                           |             |            |
| <b>Everysight Raptor</b>  | Израиль       | -                         | 2018        | 649, 0     |
| Glass<br>Google           | <b>CIIIA</b>  |                           | 2017        | 1800, 0    |
| <b>Enterprise Edition</b> |               |                           |             |            |
| Kopin SOLOS               | CШA           | $10,68^0$                 | 2016        | 499, 0     |

Таблица 1.2 – Анализ моделей очков дополненной реальности

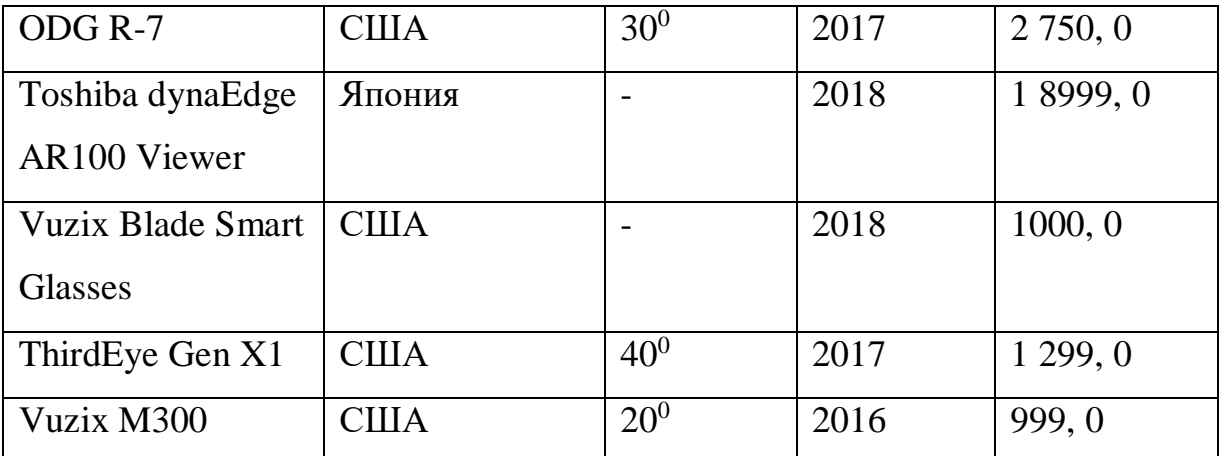

Как видно из представленной таблицы стоимость очков варьируется в широком диапазоне. Ценовая политика во многом объясняется целевым назначением устройств, длительностью заряда батареи, совместимостью с другими умными устройствами и поддерживаемым набором функций.

#### **1.3.6 Голографический смартфон**

Рынок дополненной реальность ежегодно пополняется новыми устройствами и это не только хорошо зарекомендовавшие себя очки ДР. Следует отдельно отметить новинку, которая поступила в продажу в конце 2018 года, - это первый голографический смартфон, разработанный компанией *RED,* и получивший название *Hydrogen One*, представленный на рисунке 1.29.

Изначально *RED* специализируется на производстве высококачественных камер. По задумке авторов отличительной особенностью смартфона и главным его преимуществом станет возможность просматривать различный контент в трехмерном формате, не одевая при этом очки ДР [152]. Для этого необходимо активировать режим *H4V* и голограммы появятся перед экраном.

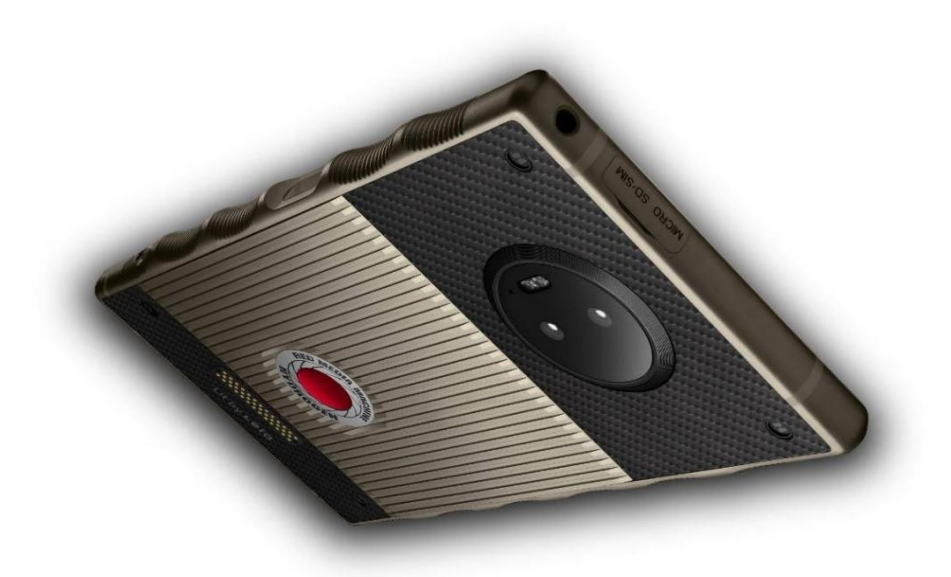

Рисунок 1.29 – Смартфон с голографическим экраном

Также, смартфон позволяет делать трехмерные фотографии и мгновенно отображать их, смотреть фильмы в формате 3*D* без использования специальных очков или гарнитур. Наиболее привлекательной для пользователей является функция отображения видеозвонков в голографическом режиме, т.е. можно разговаривать в реальном режиме времени с голограммой собеседника. В тоже время был добавлен эффект «объемного звучания» к динамикам смартфона, который создает впечатление слышимости звуков, которые находятся далеко или приближаются. Однако, спорный дизайн и достаточно высокая стоимость в 1300 \$, привели к низким продажам. Также были жалобы на качество голографического изображения. В связи с этим компания решила закрыть данный проект и, проанализировав ошибки, приступила к созданию нового смартфона с поддержкой голограмм под названием *Hydrogen Two*.

Для реализации приложений ДР помимо специализированных устройств необходимо взаимодействие с другими элементами услуги, например, серверами, базами данных, через сеть связи. В следующем разделе будут рассмотрены перспективные технологии для организации услуг ДР.

#### **Задание на лабораторную работу:**

1. Подключить свой смартфон к очкам дополненной реальности Epson Moverio BT-300.

2. Запустить приложение мониторинга состояния цветка.

3. Оценить работу приложения.

## **Лабораторная работа № 2**

## **Идентификация объектов в приложениях дополненной реальности**

### **Краткая теоретическая справка**

#### **Классификация устройств ИВ для реализации**

#### **систем идентификации объектов**

Определим классификацию опорных изображений, которые могут быть использованы для идентификации или распознавания физического объекта (ИВ-устройства или / и системы) и сформулируем общие рекомендации применения различных способов распознавания объектов ИВ в разных сферах деятельности человека. Эталонное изображение, как определено в Рекомендации МСЭ *J.302* [15], выполняет функцию идентификации наблюдаемого объекта. Поскольку на данный момент существует много решений для идентификации, предлагается следующая классификация. Классификация определяется следующими методами распознавания:

а. На основе эталонного изображения

б. На основании координат расположения устройств и систем интернета вещей и ДР-терминала

в. На основе эталонного изображения и координат устройств и систем ИВ, а также ДР-терминала

Первый подход позволяет однозначно идентифицировать объект физического мира (устройство или систему Интернета вещей), к которому прикреплено эталонное изображение. Для того чтобы получить данные дополненной реальности без задержек и искажений, необходимо принимать во внимание такие факторы, как размер камеры устройства, сложность

опорного изображения, и т.д. В качестве примера эталонного изображения для быстрой идентификации может применяться *QR*-код.

Во втором случае идентификация осуществляется на основе данных от датчиков ДР-терминала: акселерометр, гироскоп, магнитометр, GPSприемник и т.д. Этот подход показывает высокий процент ошибок при распознавании и не рекомендуется для использования на объектах повышенного риска. Также этот подход не рекомендуется для использования в закрытых помещениях, а также при большой плотности устройств Интернета вещей.

В третьем случае предлагается использовать комбинированный подход для повышения точности идентификации, а также минимизации риска замещения эталонного изображения. Таким образом, идентификация устройства или системы ИВ основана на опорном изображении и координатах устройства ИВ, а также положения ДР-терминала.

# **Модельная сеть для тестирования ДР и мониторинга устройств ИВ в области сельского хозяйства**

Очевидно, что можно получать одни и те же данные ИВ и без участия ДР, однако комбинация информации, полученной с датчиков ИВ и возможность наложения и отображения этих данных непосредственно рядом с самим объектом делают информацию контекстно-зависимой. Технологии дополненной реальности также значительно помогают и упрощают восприятие объектов Интернета вещей, особенно если в зоне видимости находится большое число объектов. Данные с датчиков Интернета вещей в основном генерируются не людьми и не для людей. Человеческое сознание не может анализировать и обрабатывать большие объемы данных, а внимание при восприятии более 6 объектов вообще рассеивается. Добавление к ним дополненной реальности поможет визуализировать собранную датчиками информацию и осуществить качественное взаимодействие человека с этой

информацией, более быстрое её осознание. Рассмотрим на примере растения отображение с помощью технологии дополненной реальности данных с датчиков ИВ.

На рисунке 3.8 представлена структурная схема взаимодействия устройств ИВ и приложения ДР. В этом случае ДР применяется с целью мониторинга за состоянием сельскохозяйственных культур. На рисунке 3.8 можно выделить следующие элементы:

- Реальный (физический) объект это существующие в окружающем мире вещи, о которых пользователи хотят получать дополнительную информацию.
- ИВ-устройство это микроконтроллер с сетевым интерфейсом и различными датчиками, которые собирают данные о физическом объекте и отправляет их в облако ИВ в режиме реального времени. Если на ИВ-устройстве есть исполнительные устройства (актуаторы), то они также могут получать команды управления в режиме реального времени.

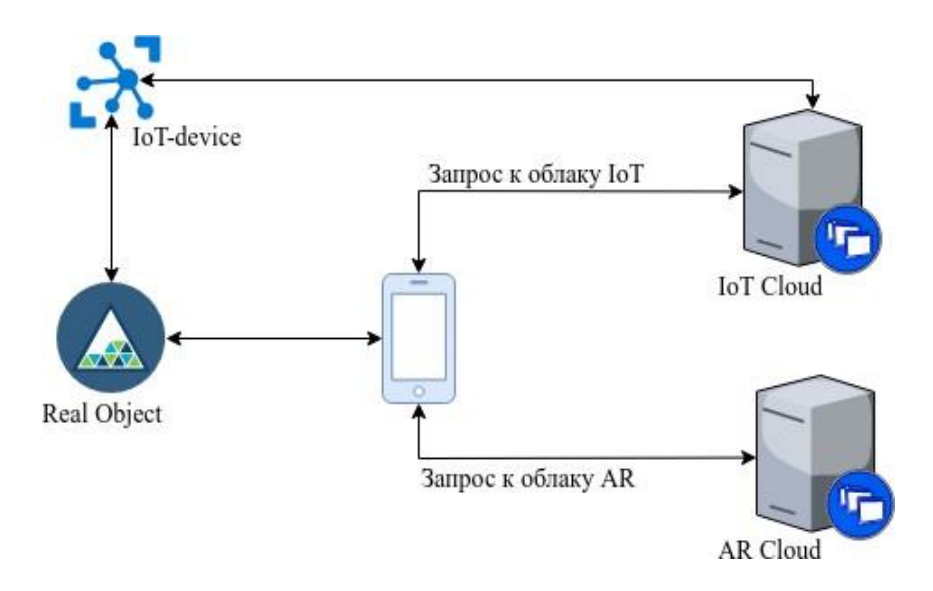

Рисунок 3.8 – Структурная схема взаимодействия устройств ИВ и приложения ДР для решения задач в области сельского хозяйства

- ДР-устройства это могут быть смартфоны, умные очки, умные линзы и другое. Поскольку, смартфоны пользуются наибольшей популярностью среди пользователей, то и среды разработки приложений ДР для смартфонов развиваются очень быстро. В данном случае смартфон отправляет запросы в облако (*Cloud Recognition)* для распознавания фотографии (изображения) или объекта. После получения ответа *Cloud Recognition* смартфон отправляет запросы в облако интернета вещей на получение данных о состоянии объекта. Затем полученные данные визуализируются на экране смартфона.
- ИВ-облако это место для обработки и хранения данных ИВ. *Cloud Recognition* используется для распознавания объекта, который необходимо дополнить информацией. Облака обрабатывают запросы устройств ИВ / ДР и генерируют ответы с минимальной задержкой.

Рассмотрим пример интеграции приложения Интернета вещей и дополненной реальности. При создании модельной сети были использованы следующие устройства:

Аппаратные средства:

● Модуль *WiFi NodeMCU*.

● Датчик температуры и влажности воздуха *DHT22*, который может подключаться к любому цифровому пину модуля *NodeMCU (D0-D8*) и датчик влажности почвы подключается к аналоговому пину A0.

- Телефон (*Android* или *IOS*) имеющий камера с высоким разрешением. Программное обеспечение:
- *Arduino IDE* для загрузки прошивки в модуль *NodeMCU*.
- *Vuforia* и *Unity3D* для создания ДР приложения.

ИВ модуль *NodeMCU* подключается к Интернету через технологию *WiFi*  (подключается к точке доступа WiFi), считывает данные датчиков и отправляет их в ИВ облако по защищенному протоколу *HTTPS* с использованием *RESTful* запросов. Схема соединения устройства *NodeMCU* и датчиков изображена на рисунке 3.9. Базовая информация, такая как номер идентификатора, температура, влажность воздуха и почвы отправляются в формате *json* на облако. Разработанное мобильное ДР-приложение, визуализирует информации о температуре, влажности воздуха и почвы, когда камера телефона распознала целевой объект, в нашем случае это цветок. При разработке был использован фреймворк *Vuforia*, который является одним из самых популярных для создания мобильных приложений ДР на операционных системах *iOS* и *Android* и поддерживается в системе разработки *Unity3D*. Благодаря *Vuforia* и *Unity3D* можно создавать ДР приложения очень быстро с большим набором функций. Процесс обмена данными между ДР приложением и облаками также производится по защищенному протоколу *HTTPS* с использованием *RESTful* запросов. На рисунке 3.10 изображен скриншот экрана телефона из мобильного приложения дополненной реальности, на котором цветок дополняется слоями информацией, полученной с датчиков.

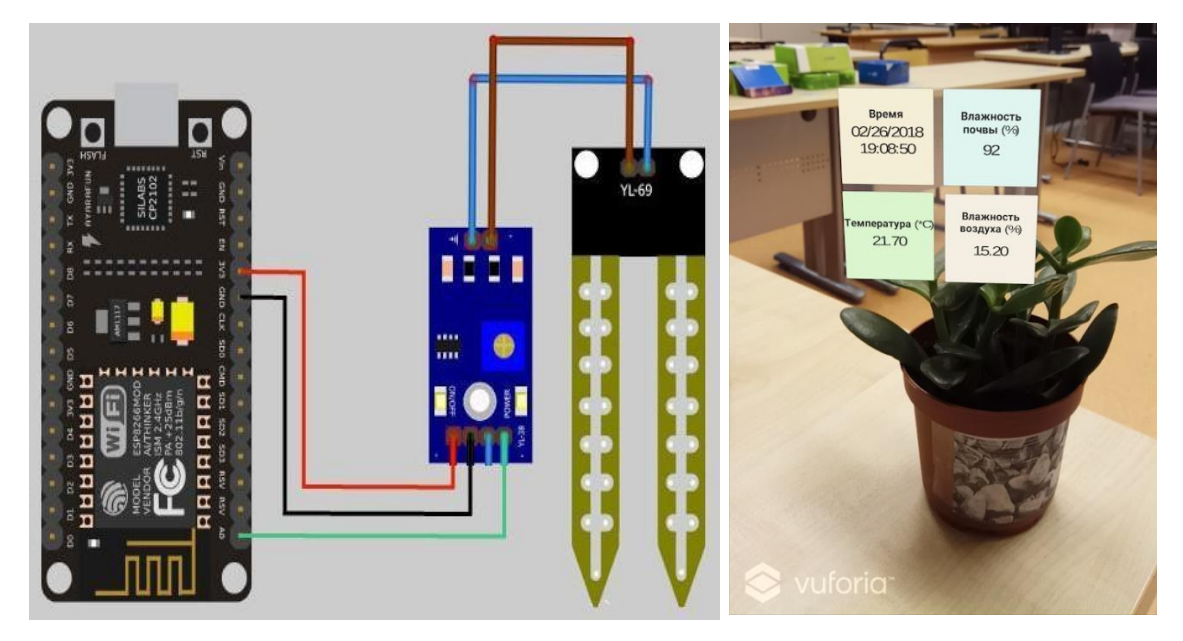

Рисунок 3.9 - Соединение модуля *WiFi NodeMCU* c датчиками

Рисунок 3.10 - Отображение слоев информации, полученных с датчиков *IoT*

**Задание на лабораторную работу:**

Для оценки быстродействия рассматриваемой системы провести измерение задержки получения ответа после запроса из ДР приложения на облачный сервис. В ходе тестирования могут рассмотреть облачные сервисы, расположенные в различных странах, для того, чтобы имитировать различную задержку доставки данных

#### **Лабораторная работа № 3**

# **Исследование передачи мультимедийных данных для приложений дополненной реальности на базе беспроводной сенсорной сети**

**Цель работы:** Исследовать параметры передачи информации мультимедиа приложений дополненной реальности поверх беспроводной сенсорной сети ZigBee.

## **Краткая теоретическая справка**

#### **Взаимодействие элементов лабораторного стенда**

Перед разработкой лабораторного стенда была описана последовательность взаимодействия элементов. Существующие на сегодняшний день решения для приложений дополненной реальности предполагают формирование запроса для вывода вспомогательного слоя информации на базе видеоаналитики. Это возможно благодаря наличию у смартфона или очков внешней камеры, которая делает снимок и в реальном времени формирует запрос в базу данных. Существующее решение имеет ряд существенных ограничений ввиду того что на удалении более 10 метров, а также в ночное время видеоаналитика работает как правило некорректно и не позволяет достоверно считывать информацию и производить видеоаналитику.

Предлагаемый ниже подход принципиально отличается от существующих решений тем, что для вывода информации об объекте используется непосредственное получение информации от этого объекта по сети.

1) *Клиент приложения дополненной реальности*: традиционно приложения дополненной реальности разрабатываются для

мобильных устройств (смартфона, смарт-очков и др.). В ситуации, когда приложение хочет получить информацию о том или ином объекте, оно формирует и отправляет запрос к ближайшему узлу обслуживания приложения (*Application Point*). Через беспроводную точку доступа на базе технологии *WiFi* мобильное устройство подключается к узлу обслуживания приложения.

- 2) *Узел обслуживания приложения дополненной реальности*: данный узел осуществляет взаимодействие с элементами системы и поддерживает протокольное взаимодействие. Узел обслуживается по принципу «издатель-подписчик», т.е. клиент как подписчик подписывается на каналы предоставления информации объектов, тогда клиент может получить данные от объектов, когда приложение дополненной реальности формирует запрос и ожидает данные для формирования слоя визуализации. Оконечные устройства беспроводной сенсорной сети, функционирующие как издатели, отправляют собираемые данные по этим каналам. Таким образом, информация об объектах может быть предоставлена клиенту (приложению дополненной реальности) так быстро, как это возможно.
- 3) *Беспроводная сенсорная сеть для сбора данных:* Как говорилось ранее, в качестве самоорганизующейся сети рассматривается сеть с поддержкой протокола *ZigBee*. Оконечные устройства *Zigbee*  оснащены различными датчиками, а также содержат информацию о самом объекте. Собираемые данные с заданной периодичностью отправляются к шлюзу или по запросу клиента. После этого шлюз перенаправляет запросы к облачному сервису и узлу обслуживания приложения.

На рисунке 5.4 изображена схема лабораторного стенда.

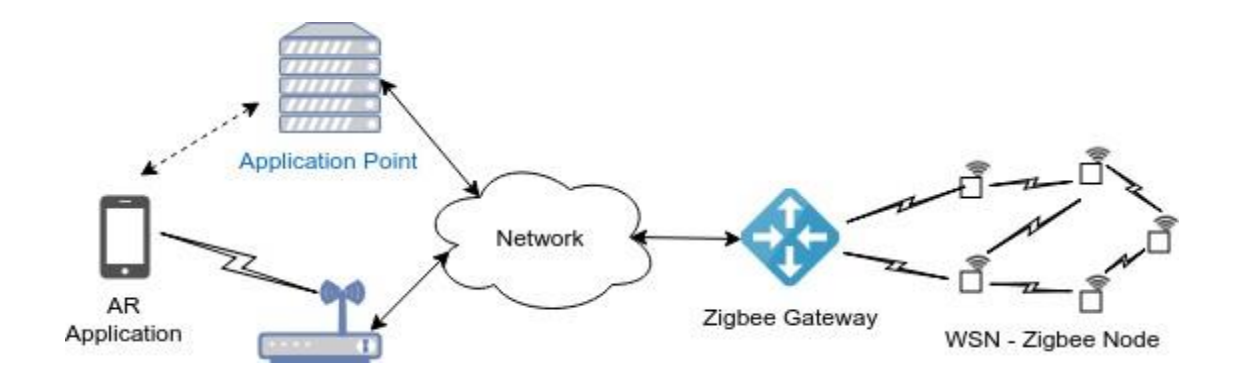

Рисунок 5.4 - Структура лабораторного стенда

### **Аппаратное обеспечение**

В качестве устройства дополненной реальности используется смартфон *Xiaomi Redmi 6A/2 с Android 8.х*, который периодически формировал и отправлял запросы к узлу обслуживания приложения.

В качестве узла обслуживания приложения использовался персональный компьютер, который был подключен к облачному сервису и шлюзу сети сбора данных.

Вкачестве маршрутизаторов и оконечных устройств *ZigBee* использовались отладочные платы *EM35xx Development Kit*, представленные на рисунке 5.5. Оконечное устройство *ZigBee* могло взаимодействовать с другим контроллером с использованием соединения *USB-UART*. При проведении экспериментов оконечное устройство подключалось к ноутбуку, на котором была запущена программа генерации данных датчиков.

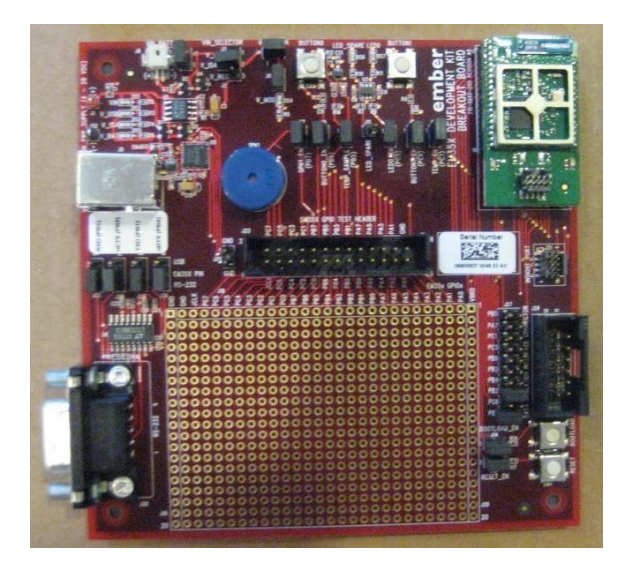

Рисунок 5.5 - Отладочная плата *EM35xx*

В качестве шлюза *ZigBee* использовался *USB*-шлюз *ETRX3 Series ZigBee Module*, представленный на рисунке 5.6. Шлюз *Zigbee* подключается к ноутбуку, который взаимодействует с основным облаком, а также с узлом обслуживания приложения дополненной реальности.

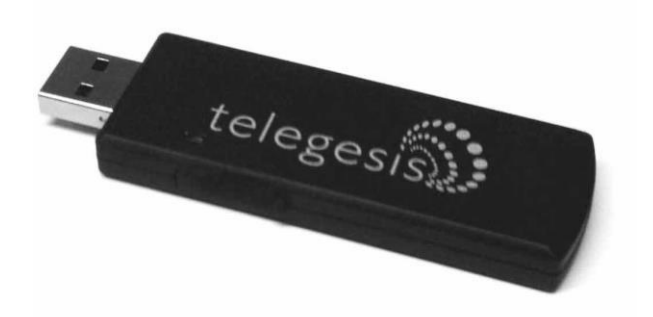

Рисунок 5.6 - *USB-*шлюз *ZigBee*

## **Программное обеспечение**

На смартфоне запускалось приложение дополненной реальности, разработанное для операционной системы *Android 8.х.* Приложение подключалось к узлу обслуживания приложений через беспроводную точку доступа *WiFi* и периодически отправляло запрос для получения информации от объектов. Для дальнейшего исследования качества обслуживания

предоставляемой услуги, приложение записывало моменты времени отправки запроса и получения ответа.

На узле обслуживания приложения запускался сервер, который работал по принципу «издатель-подписчик».

Для шлюза *ZigBee* использовалась программа, написанная на *Python*. Программа осуществляла управление *USB*-шлюзом на базе *AT*-команд через адаптер *USB-UART*. Принцип работы программы заключался в следующем: шлюз получает данные датчиков и перенаправляет их к облачному сервису и узлу обслуживания приложения. Однако шлюз получает запросы из узла обслуживания приложения (от клиента) и перенаправляет их к конечным узлам. После этого шлюз получает ответы оконечных устройств и перенаправляет их к узлу обслуживания приложения, чтобы предоставить их непосредственно клиенту.

Для оконечного устройства запускается программа, разработанная на языке программирования *Python*. Программа управляет модулем *ZigBee* с помощью *AT*-команд через адаптер *USB-UART*. Программа работает с учетом того, что данные датчиков периодически генерируются и отправляются к шлюзу, однако оконечное устройство отвечает на запросы, когда оно получает их от шлюза (т. е. из клиента).

#### **Сценарии экспериментального исследования**

Для оценки качества обслуживания рассматривается время ожидания ответа после формирования и отправки запроса от приложения дополненной реальности. Процесс обслуживания изображен на рисунке 5.7. В начале приложение дополненной реальности отправляет запрос к узлу обслуживания, далее узел обслуживания передаёт этот запрос к шлюзу сети сбора данных, а шлюз перенаправляет запрос к оконечному сенсорному узлу. После получения запроса, сенсорный узел посылает ответ к шлюзу, который направляет его к узлу обслуживания, а он, в свою очередь, передаёт этот ответ к клиенту приложения дополненной реальности.

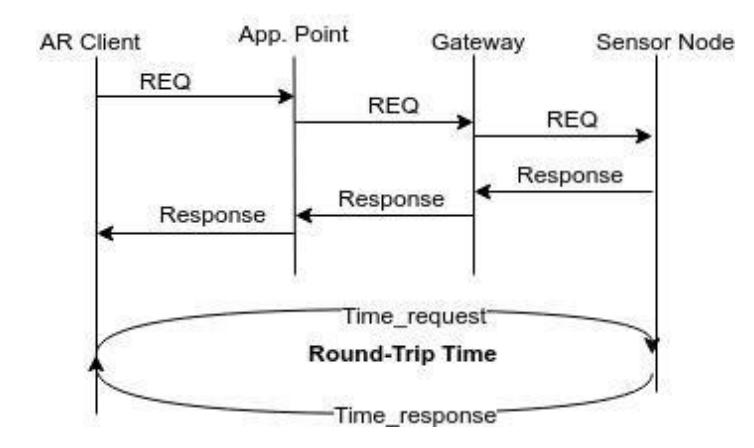

Рисунок 5.7 - Процедура запроса и ответа

Согласно структуре лабораторного стенда можно наблюдать, что фрагмент беспроводной сенсорной сети имеет большое влияние на время предоставления данных к клиенту. Как было описано выше, ячеистая топология сети *ZigBee* вносит задержку и влияет на процесс передачи данных, поэтому при рассмотрении этого сценария необходимо учитывать характеристики сети, такие как плотности узлов и количество пройденных маршрутизаторов. В этой связи, для экспериментов была развернута сеть *ZigBee*, соответствующая двум сценариям проведения экспериментов.

#### **Сценарий 1 – влияние плотности сети на задержку для приложений ДР**

Первый сценарий заключается в том, что рассматривается влияние плотности сети на круговую задержку доставки данных для приложений дополненной реальности. В этом сценарии количество узлов в сети увеличивается на каждой стадии эксперимента, при этом время формирования, отправки запроса и получения ответа фиксируется в соответствующий лог файл. Распределение узлов в сети изображено на рисунке 5.8.

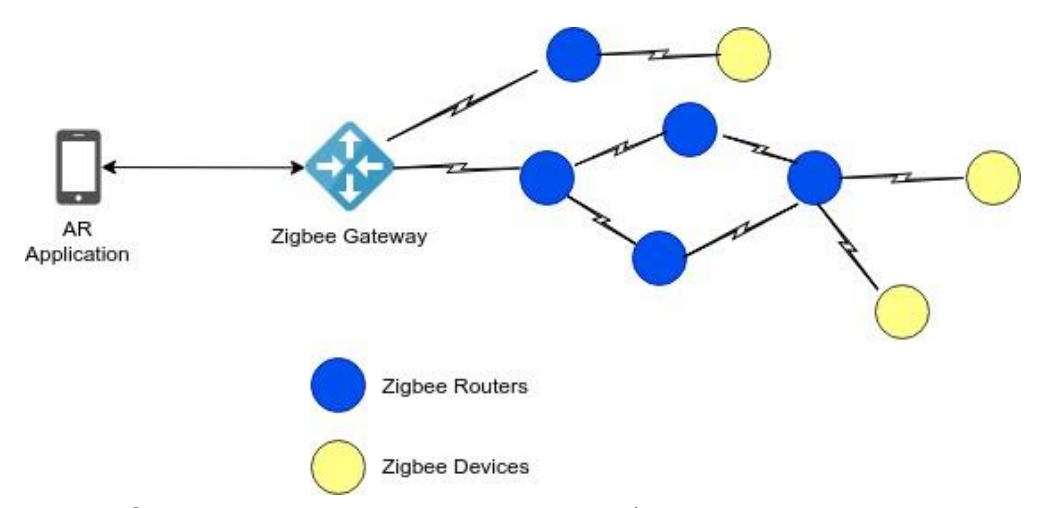

Рисунок 5.8 - Распределение узлов в сети (увеличение плотности сети)

#### **Сценарий 2 – увеличение количества маршрутизаторов**

Второй сценарий рассматривает увеличение количества маршрутизаторов между шлюзом и оконечным узлом, т. е. количество переходов для каждого пакета увеличивается. Распределение маршрутизаторов в сети изображено на рисунке 5.9.

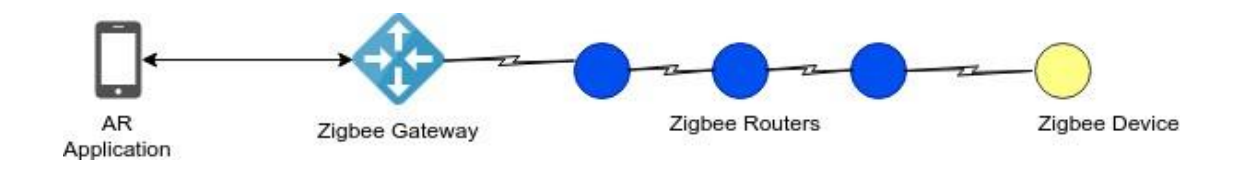

Рисунок 5.9 - Распределение узлов в сети (увеличение количества маршрутизаторов)

Для записи времени отправки запроса и получения соответствующего ответа, приложение дополненной реальности формирует и отправляет запрос с номером, например, «*Request 1*», и время отправки сохраняется в файле для дальнейшей обработки. Далее если сенсорный узел получает «*Request 1*», то он отвечает соответствующим ответом «*Response 1*». Когда приложение дополненной реальности получает ответ «*Response 1*», оно записывает время

получения ответа в файл. После каждого эксперимента формируется два файла записи времени отправки и получения с сообщениями какого запроса и ответа. Таким образом, возможно вычислить круговую задержку между клиентом дополненной реальности и сенсорным узлом.

**К защите:** предоставить отчет с анализом результатов экспериментов как показано ниже.

Для первого сценария была получена круговая задержка, которая изменяется при увеличении количества улов в сети. Результаты экспериментов по первому сценарию представлены на рисунке 5.10.

Как видно из рисунка 5.10, чем больше количество узлов в сети, тем больше время задержки. Высокая плотность сети предполагает, что будет занято больше каналов или в результате одновременного обращения к среде передачи будет происходить коллизия. Следовательно, сообщения могут быть задержаны при передаче между шлюзом и оконечным узлом.

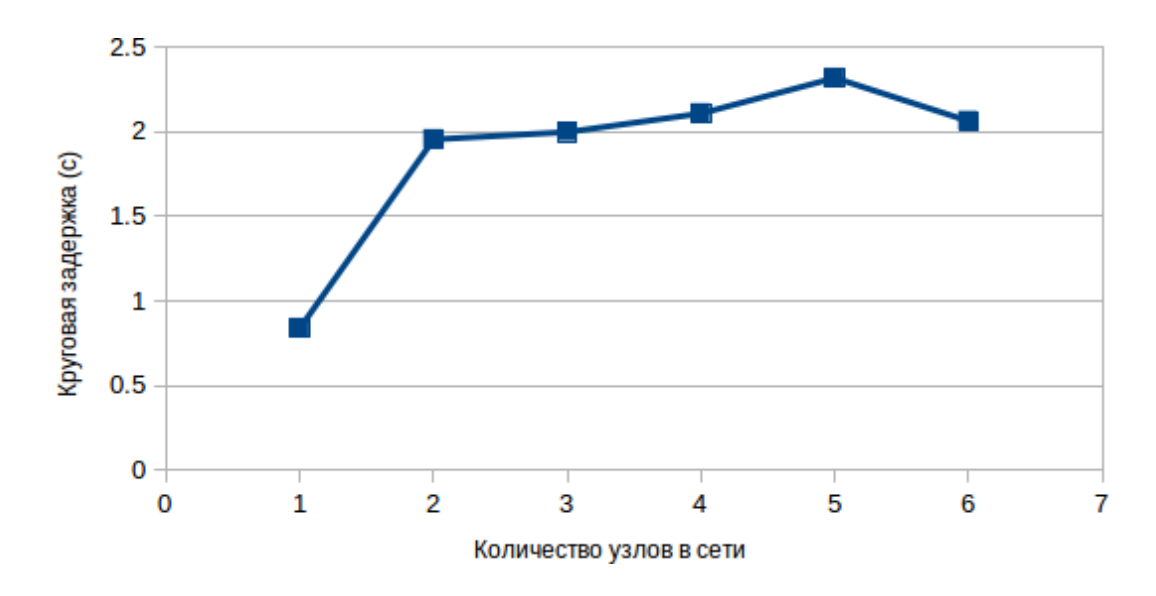

Рисунок 5.10 - Влияние плотности сети на *RTT*

Во втором сценарии было рассмотрено количество пройденных маршрутизаторов. При этом каждый запрос и ответ проходил через всю

цепочку маршрутизаторов. Соответственно, круговая задержка должна увеличиваться с увеличением количества маршрутизаторов. Зависимость круговой задержки от количества переходов для второго сценария приведена на рисунке 5.11.

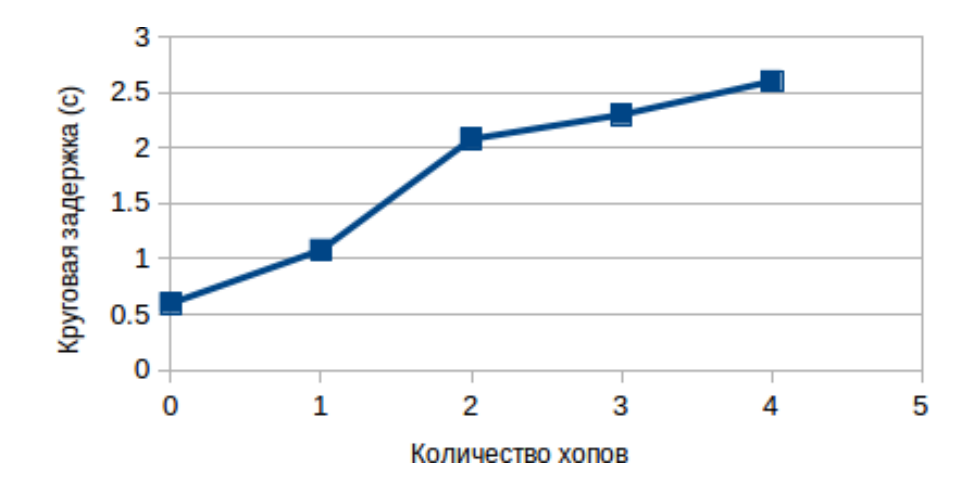

Рисунок 5.11 - Влияние количества маршрутизаторов на *RTT*

Согласно данным на рисунке 5.11 можно увидеть, что круговая задержка увеличивается с ростом количества маршрутизаторов между шлюзом и конечным узлом.

По результатам измерения задержки видно, что если приложение передаёт запрос к конечному узлу и ожидает ответ от него, то такая круговая задержка является существенной и негативно сказывается на качестве восприятия. Для оптимизации данного подхода целесообразно кэшировать собираемые данные. Данные могут быть сохранены на узле или получены по запросу к облачному сервису, на котором все данные датчиков сохраняются. В таком случае, когда приложение дополненной реальности подключается к узлу обслуживания, то информация о соответствующих объектах сразу отправляются к нему, обеспечивая лучшее качество восприятия.

#### **Лабораторная работа 4**

# **Исследование передачи мультимедиа контента для приложений дополненной реальности на базе беспроводной сети стандарта Wi-Fi (IEEE 802.11)**

**Цель работы**: Исследование параметров передачи мультимедийных данных приложений дополненной реальности по сети стандарта Wi-Fi.

#### **Краткая теоретическая справка**

Наряду с технологией *ZigBee* для построения беспроводных сенсорных сетей могут быть использованы и другие технологии беспроводной связи. В частности, наибольшее распространение в настоящее время, получили стандарты *WiFi* и *Bluetooth*. Они также позволяют организовать сеть ячеистой структуры *mesh* или *ad hoc*. Их особенность состоит в потенциально большей полосе пропускания канала, по сравнению с технологией *ZigBee*. Это дает возможность существенно сократить время доставки сообщений. Использование этих технологий также привлекательно тем, что их поддерживает большинство современных пользовательских устройств. Это дает возможность взаимодействовать с терминалом дополненной реальности напрямую, минуя шлюз. Также существуют решения для построения самоорганизующихся сетей на базе данных технологий [414].

Выберем для сравнения технологию *WiFi* и проведем исследование ее потенциальных возможностей в *ad hoc* сети. Для исследования будем использовать систему имитационного моделирования *OMNeT++.*

#### **Модель исследуемой сети**

Будем рассматривать построение модельной сети в двумерной зоне обслуживания, представляющей собой квадрат со стороной 600 м. Выбор размеров области обслуживания произведен исходя из усредненных оценок географических параметров наиболее посещаемых мест (скверы, зоны отдыха, вокзалы, кампусы и т.д.).

Количество узлов сети будем изменять в зависимости от цели эксперимента. Каждый из узлов сети оснащен трансивером *WiFi* и может выполнять функции, как оконечного, так и транзитного узла. Конкретная функциональность узла определяется целью эксперимента.

Будем рассматривать случай, когда узлы сети неподвижны в зоне обслуживания. В качестве транспортного уровня будем рассматривать использование протоколов *TCP* и *UDP*.

#### **Результаты имитационных экспериментов**

Будем исследовать зависимость основных параметров качества обслуживания трафика, таких как пропускная способность, время доставки сообщений и вероятность потерь пакетов от конфигурации сети и интенсивности трафика.

#### **Зависимость пропускной способности от количества транзитов**

В общем случае длина маршрута зависит от особенностей конкретной сети и в практических приложениях может составлять до десятка транзитных участков. Рассмотрим модель сети, в которой имеются два оконечных узла, один из которых исполняет роль сервера, а второй клиента. Клиент производит передачу данных в виде файла серверу под управлением протокола *TCP*. Поскольку данный протокол обеспечивает гарантированную доставку и производит передачу данных на скорости близкой к максимально достижимой (максимально использует пропускную способность), то будем оценивать величину пропускной способности сети на основе анализа достижимой скорости передачи данных между клиентом и сервером. Маршрут между клиентом и сервером будет содержать несколько транзитных участков.

В таблице 5.4 приведены результаты имитационных экспериментов. В ходе экспериментов производилась регистрация исходящего трафика клиента и входящего трафика сервера

| Число<br>транзитов | Интенсивность<br>трафика | Интенсивность<br>трафика | RTT,<br>MC |
|--------------------|--------------------------|--------------------------|------------|
|                    | (клиент),                | (сервер),                |            |
|                    | Мбит/с                   | Мбит/с                   |            |
| $\overline{0}$     | 8,8                      | 8,8                      | 7,3        |
| $\mathbf{1}$       | 9,4                      | 4,7                      | 13,6       |
| $\overline{2}$     | 7,3                      | 3,3                      | 19,5       |
| $\overline{3}$     | 7,0                      | 2,9                      | 22,3       |
| $\overline{4}$     | 6,6                      | 2,8                      | 23,2       |
| $\overline{5}$     | 6,2                      | 2,7                      | 24,3       |
| 6                  | 6,1                      | 2,6                      | 25,0       |
| $\overline{7}$     | $\overline{5,9}$         | 2,5                      | 25,5       |
| 8                  | 5,7                      | 2,5                      | 25,8       |
| 9                  | $\overline{5,7}$         | 2,5                      | 26,1       |
| 10                 | 5,5                      | 2,4                      | 26,5       |
| 11                 | 5,2                      | 2,4                      | 27,0       |

Таблица 5.4 – Зависимость параметров трафика от количества транзитов

На рисунке 5.12 приведена зависимость пропускной способности от количества транзитных узлов в маршруте, построенная по данным таблицы 5.4.

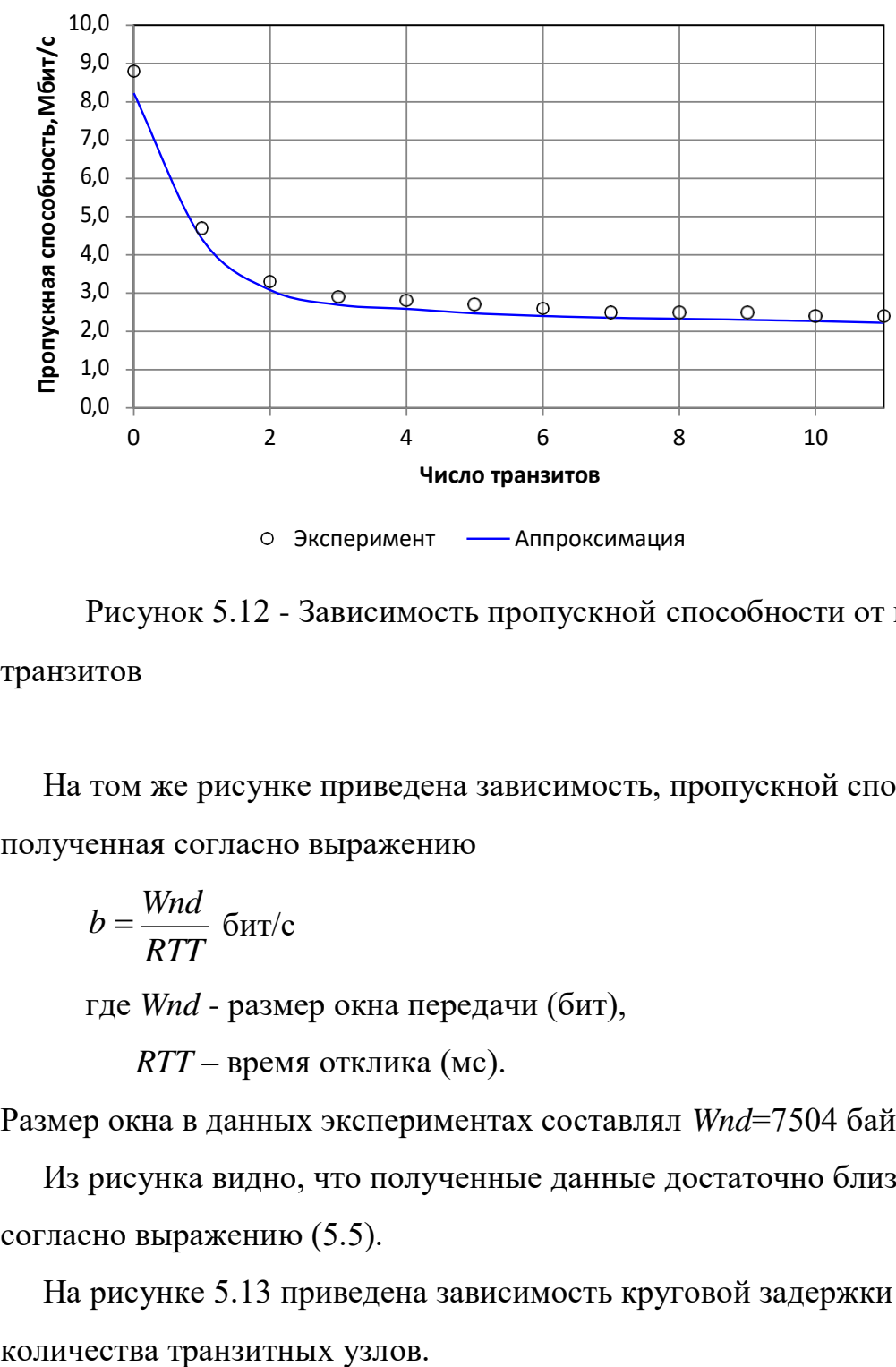

Эксперимент Аппроксимация

Рисунок 5.12 - Зависимость пропускной способности от количества транзитов

На том же рисунке приведена зависимость, пропускной способности, полученная согласно выражению

$$
b = \frac{Wnd}{RTT} \text{ GMT/c}
$$
 (5.5)

где *Wnd* - размер окна передачи (бит),

*RTT* – время отклика (мс).

Размер окна в данных экспериментах составлял *Wnd*=7504 байт.

Из рисунка видно, что полученные данные достаточно близки к оценкам, согласно выражению (5.5).

На рисунке 5.13 приведена зависимость круговой задержки (*RTT*) от

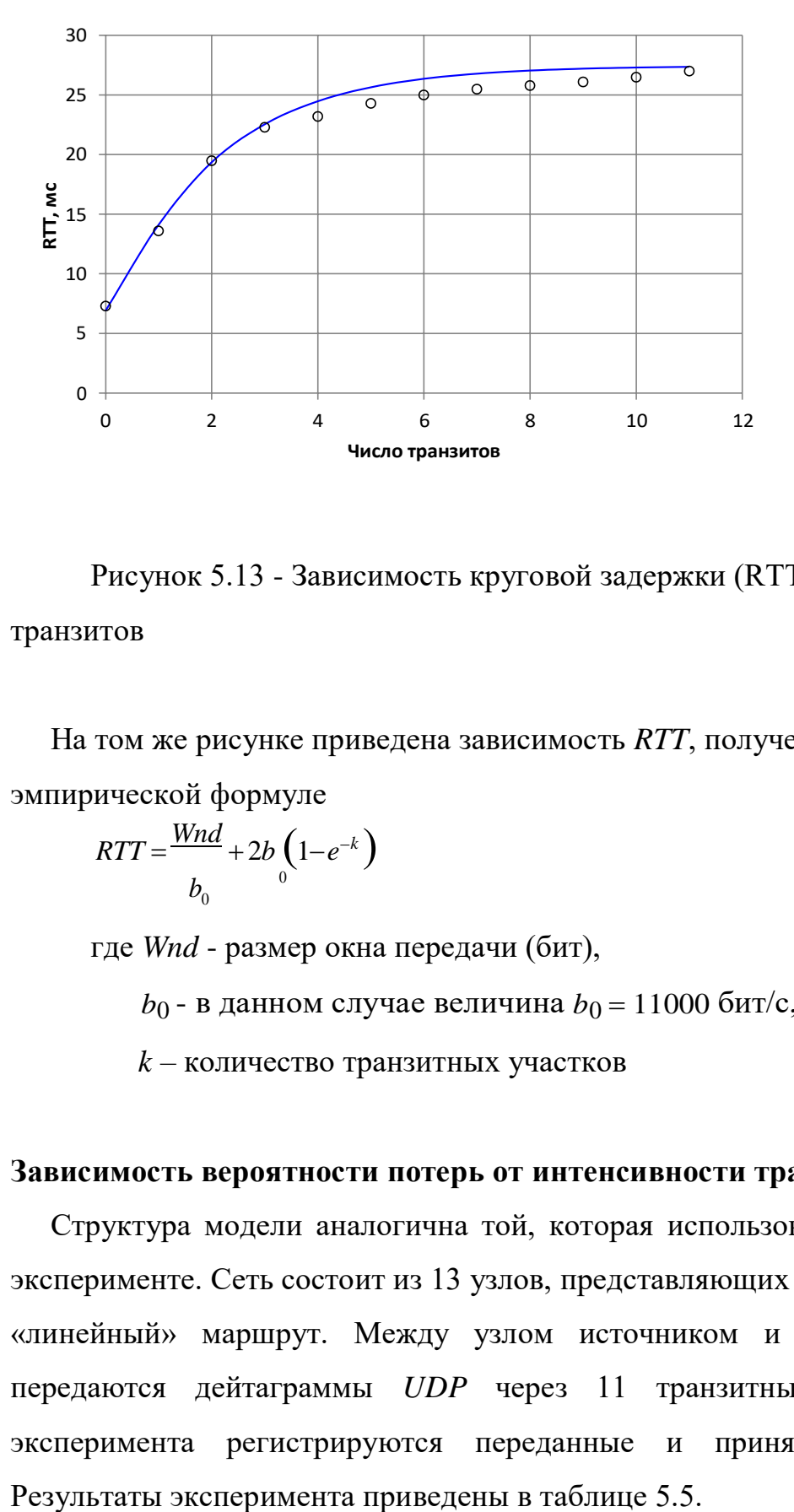

Рисунок 5.13 - Зависимость круговой задержки (RTT) от количества транзитов

На том же рисунке приведена зависимость *RTT*, полученная согласно эмпирической формуле

$$
RTT = \frac{Wnd}{b_0} + 2b \left( 1 - e^{-k} \right) \tag{5.6}
$$

где *Wnd* - размер окна передачи (бит),

 $b_0$  - в данном случае величина  $b_0 = 11000$  бит/с,

 $k$  – количество транзитных участков

#### **Зависимость вероятности потерь от интенсивности трафика**

Структура модели аналогична той, которая использована в предыдущем эксперименте. Сеть состоит из 13 узлов, представляющих собой один «линейный» маршрут. Между узлом источником и узлом назначения передаются дейтаграммы *UDP* через 11 транзитных узлов. В ходе эксперимента регистрируются переданные и принятые дейтаграммы.

Таблица 5.5 – Результаты эксперимента

| <b>Интенсивнос</b>    | Средний     | Продолжите  | Передано    | Принято     |
|-----------------------|-------------|-------------|-------------|-------------|
| трафика,<br><b>ТЬ</b> | интервал    | льность     | дейтаграмм, | дейтаграмм, |
| Мбит/с                | между       | эксперимент | ШТ.         | ШТ.         |
|                       | дейтаграмма | a, c        |             |             |
|                       | ми, мс      |             |             |             |
| $\mathbf{1}$          | 8,000       | 15,919      | 2037        | 1866        |
| $\overline{2}$        | 4,000       | 15,335      | 3863        | 3506        |
| $\overline{3}$        | 2,667       | 15,324      | 5823        | 5287        |
| $\overline{4}$        | 2,000       | 15,817      | 7970        | 7255        |
| $\overline{5}$        | 1,600       | 15,151      | 9374        | 8437        |
| 6                     | 1,333       | 15,201      | 11404       | 10306       |
| $\overline{7}$        | 1,143       | 15,135      | 13294       | 12002       |
| 8                     | 1,000       | 15,119      | 15124       | 13432       |
| 9                     | 0,889       | 10,251      | 11826       | 8859        |
| 10                    | 0,800       | 10,232      | 12923       | 8866        |
| 11                    | 0,727       | 10,118      | 13795       | 8712        |
| 12                    | 0,667       | 10,170      | 15375       | 8778        |
| 13                    | 0,615       | 10,137      | 16577       | 8781        |
| 14                    | 0,571       | 10,553      | 18473       | 9233        |
| 15                    | 0,533       | 10,121      | 19031       | 8718        |

На рисунке 5.14 представлена эмпирическая зависимость доли потерянных дейтаграмм от интенсивности трафика.

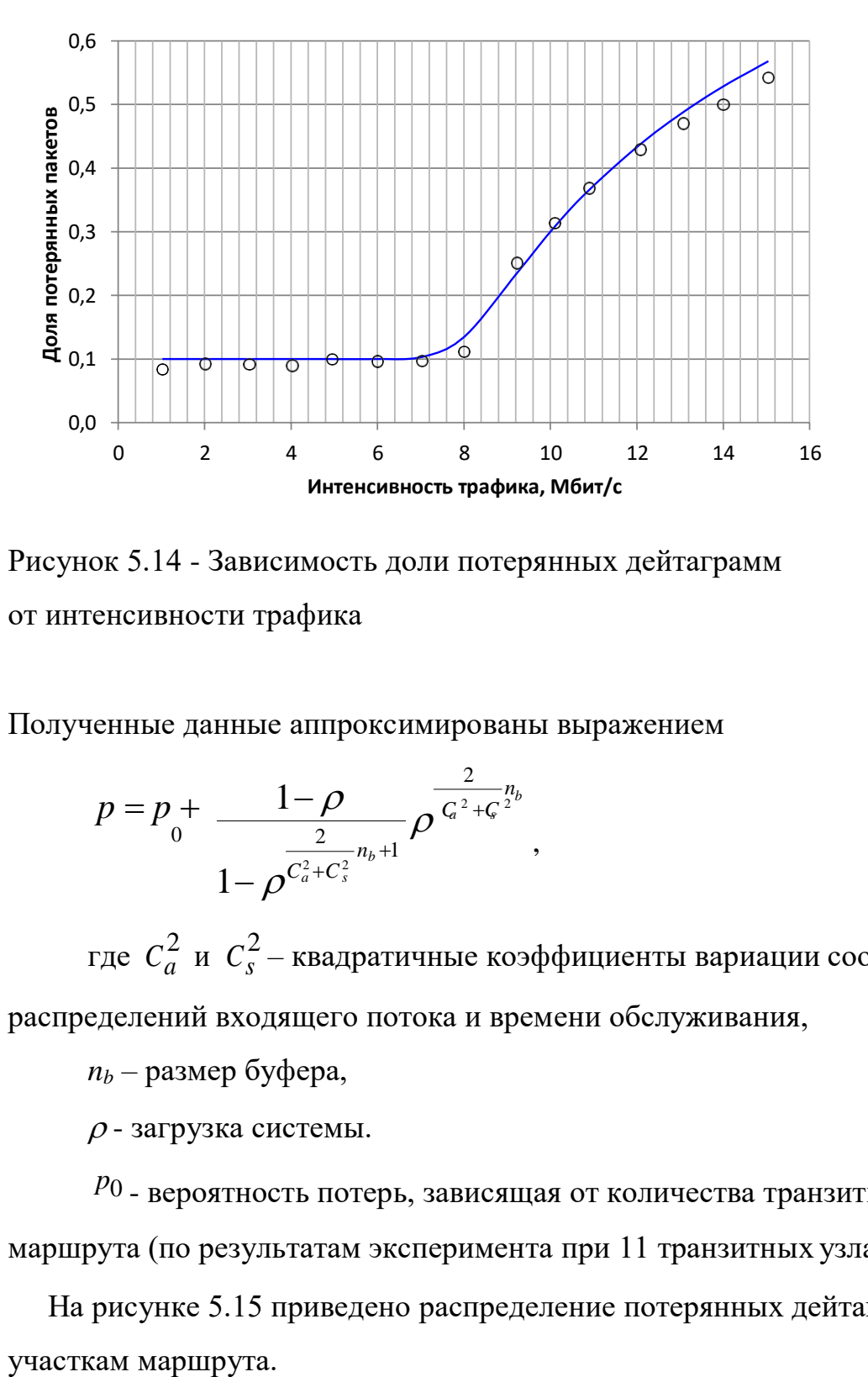

Рисунок 5.14 - Зависимость доли потерянных дейтаграмм от интенсивности трафика

Полученные данные аппроксимированы выражением

$$
p = p_{0} + \frac{1 - \rho}{\frac{2}{1 - \rho^{C_{a}^{2} + C_{s}^{2}}} n_{b} + 1} \rho^{\frac{2}{C_{a}^{2} + C_{s}^{2}}} ,
$$
\n(5.7)

где  $\,C_{a}^2\,$  и  $\,C_{s}^2$  – квадратичные коэффициенты вариации соответственно распределений входящего потока и времени обслуживания,

 $n_b$  – размер буфера,

 $\rho$  - загрузка системы.

*<sup>p</sup>*0 - вероятность потерь, зависящая от количества транзитных участков маршрута (по результатам эксперимента при 11 транзитных узлах  $p_0 = 0,1$ ).

На рисунке 5.15 приведено распределение потерянных дейтаграмм по

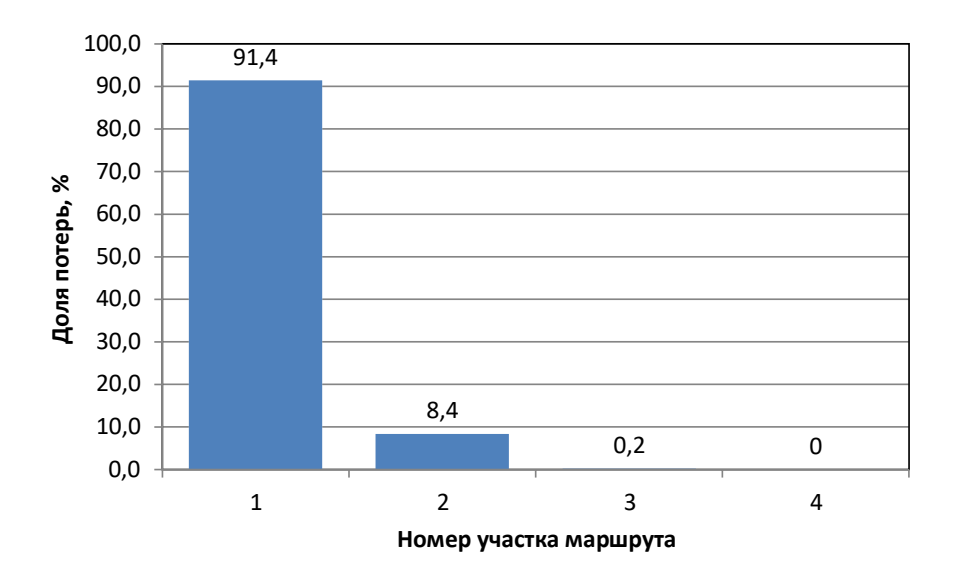

Рисунок 5.15 - Распределение количества потерянных дейтаграмм по участкам маршрута

Из приведенных выше результатов видно, что качество функционирования самоорганизующейся сети, построенной с использованием технологии *WiFi*, существенно зависит от ее параметров, в частности, от длины маршрута и интенсивности трафика. Однако, численные значения пропускной способности и величины задержки, которые имеют место при изменении длины маршрута и интенсивности трафика в достаточно широких пределах, существенно отличаются от значений, полученных для сети, построенной с применением технологии *ZigBee*. Например, при проведении имитационных экспериментов величина круговой задержки *RTT* не превысила значения 30 мс, в наихудшем случае, а пропускная способность не снижалась ниже, чем 2 Мбит/с.

Из этого можно сделать вывод, что использование стандартов *WiFi* для построения беспроводных сенсорных сетей, в ряде случаев, приемлемо для многих приложений дополненной реальности.

Полученные зависимости параметров функционирования от длины маршрута, позволяют выбрать наиболее подходящую конфигурацию сети, в которой как длина маршрута, так и параметры функционирования удовлетворяют требованиям решаемых прикладных задач.

## **Лабораторная работа № 5**

## **Исследование взаимосвязи параметра Хёрста и субъективных оценок качества восприятия для приложений дополненной реальности**

**Цель работы**: Исследовать взаимосвязь между значением параметра Хёрста и оценками качества восприятия, проведенными субъективными методами, при передачи данных дополненной реальности.

#### **Краткая теоретическая справка**

В настоящее время, в связи с развитием инфокоммуникационных технологий, получили развитие технологии дополненной реальности. Дополненная реальность открывает для человека новые возможности восприятия и взаимодействия с окружающим миром, которые позволяют получить полезную информацию, применяя для этого минимум усилий. Предполагается, что применение данных технологий в современных инфокоммуникационных системах, откроет новый виток развития сетей связи пост-*NGN* и для услуг Интернета Вещей в частности [301, 303, 304]. В свою очередь, для сетевых приложений, работающих в режиме реального времени, необходимо обеспечивать определенное качество обслуживания [305]. Качество обслуживания определяется такими параметрами как: пропускная способность, задержка при передаче пакета, джиттер и потеря пакетов. Однако, пользователь услуги оценивает качество предоставления услуг субъективно. Такую оценку принято называть оценкой качества восприятия. В системах дополненной реальности субъективная оценка пользователя выходит на первое место, т.к. её назначением является создание ощущения реального мира, который дополнен для улучшения каких-либо характеристик окружающего нас мира. Это может быть сделано с целью облегчения управления техническими или транспортными средствами, обучения, тренировки, игры, общения, информирования. Таким образом, в дополненной реальности необходимо оперативно обрабатывать данные, вовремя

отображать объекты, поступающие сигналы от датчиков передавать без ошибок, движения объектов должны быть привычны человеческому глазу. Понятие качества является предметом стандартизации, в том числе качества услуг связи. [306 - 308]. Существуют стандарты и методы для оценки качества передачи речи, видео, телевизионных программ, но для приложений дополненной реальности мало стандартов особенно в области оценки качества услуги.

Чтобы измерить коэффициент Хёрста для услуг дополненной реальности, необходимо перехватить и проанализировать трафик, генерируемый приложением дополненной реальности. Для этого, на базе модельной сети лаборатории Интернет Вещей Санкт-Петербургского государственного университета телекоммуникаций им. М.А. Бонч-Бруевича [309, 310] был проведен следующий эксперимент. Установлено взаимодействие между сервером и устройством дополненной реальности (клиент). В качестве устройства дополненной реальности использовались очки *Moverio BT-200*  компании *Epson*. Для создания условий, максимально приближенных к реальному взаимодействию клиента и сервера в сети связи общего пользования (ССОП), в сеть был добавлен компьютер со свободным программным обеспечением NetDisturb, которое позволяет вносить в сеть разного рода ухудшений, например, имитировать задержки и потери на сети. Архитектура сети для проведения эксперимента представлена на рисунке 2.13.

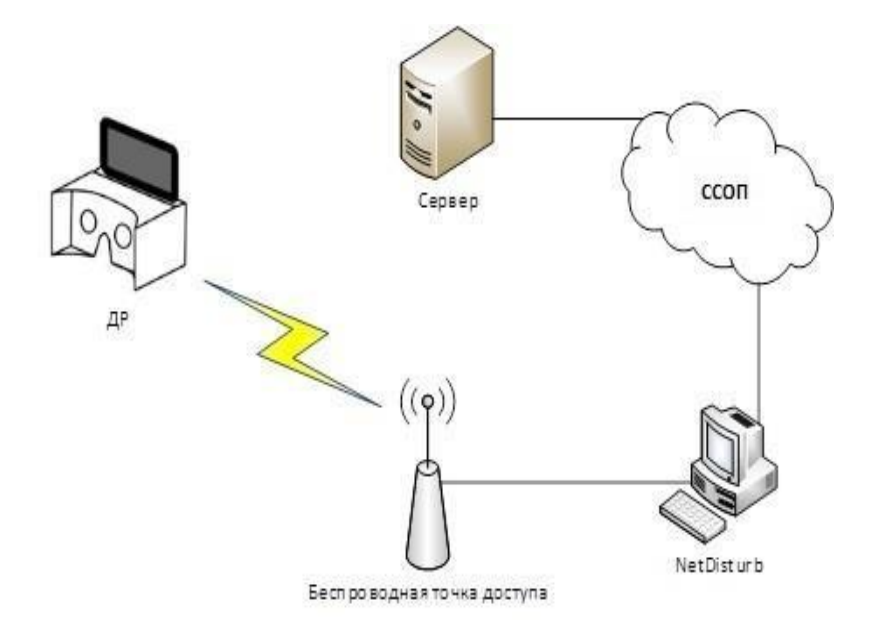

Рисунок 2.13 – Архитектура исследуемой сети

Для перехвата трафика, характерного для услуг дополненной реальности, было разработано клиент-серверное приложение, которое позволяло бы клиенту наблюдать за перемещением виртуального объекта в режиме реального времени. Серверная часть этого приложения отвечает за получение, обработку и отправку координат местоположения объекта, при каждом обновлении кадра виртуальной реальности. После подключения клиента к серверу через беспроводную точку доступа с выходом в сеть Интернет, последний принимает запросы и отвечает на них, тем самым передавая координаты виртуального объекта. Приложение обрабатывает поступающие сообщения и перемещает объект в заданную точку. Благодаря постоянному взаимодействию клиента и сервера (запрос – ответ) появляется возможность установить корреляцию между объективными параметрами качества обслуживания и субъективной оценкой пользователя.

В свою очередь, в качестве клиента выступает устройство, используемое для визуального взаимодействия с пользователем. На нем хранится предварительно сконструированный виртуальный мир, включая объекты и их свойства. Данное устройство имеет гироскоп и акселерометр для системы наблюдения и управления дополненной реальностью. Для оценки показателей

*QoS* и *QoE* достаточно двух характеристик перехваченных пакетов потока дополненной реальности – время и размер. После того, как определены и записаны значения этих характеристик, можно приступать к их обработке. Для определения качества восприятия данной сети было решено использовать параметр Хёрста [311].

Для того, чтобы параметр Хёрста был точнее, перехват пакетов будет осуществляться в течение 1 минуты. Для временных рядов в 1 минуту будут высчитаны дисперсии по формуле (2.14):

$$
\frac{\sum (C_i - \overline{C})^2}{n - 1} \tag{2.14}
$$

Чтобы точнее определить параметр Хёрста, интервал временного ряда будет изменен с 1 мс до 10 мс, 100 мс и 1000 мс. Для каждого такого ряда рассчитывается дисперсия и с помощью метода наименьших квадратов (рисунок 2.14) рассчитывается коэффициент *a* уравнения прямой.

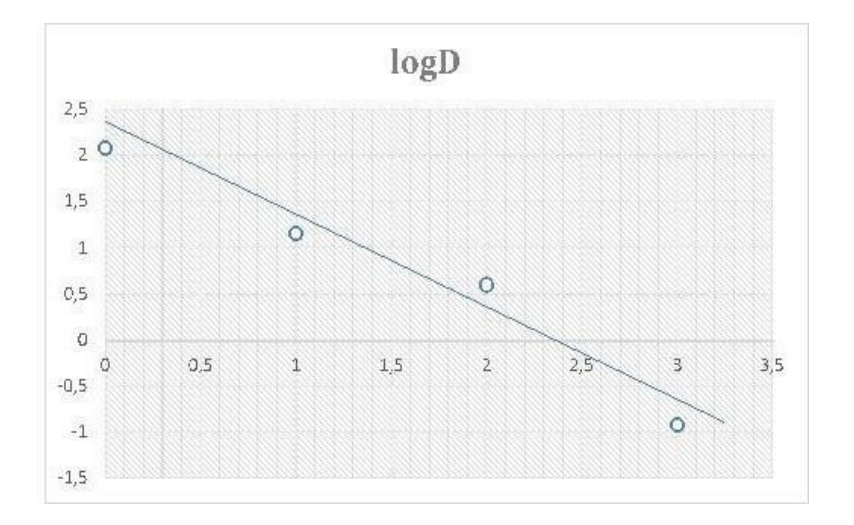

Рисунок 2.14 – Метод наименьших квадратов

После этого получим значения параметра Хёрста:

$$
H = 1 + \frac{a}{2} \tag{2.15}
$$

С помощью созданного программного обеспечения в целях тестирования был проведён эксперимент по оценке качества восприятия в

системе дополненной реальности. Был осуществлен перехват пакетов и их обработка при различных условиях работы сети – без помех, с задержками, с потерями, с уменьшением пропускной способности. Во время проведения эксперимента за передвижением виртуального объекта в системе дополненной реальности следили последовательно 15 человек. Это было сделано с целью получить их субъективные оценки о плавности, скорости движения и частоты обновления кадра виртуального объекта. За эталон был принят эксперимент без внесения помех, т.е. все параметры в таком эксперименте имеют оценку близкую к 5 баллам. Все оценки пользователей были сведены в обобщающие таблицы со средней оценкой по каждому параметру.

В таблице 2.8 представлены результаты эксперимента при увеличении задержки в сети.

Субъективная оценка пользователей показала, что задержки в 5 мс не оказывают негативного влияния на качество восприятия дополненной реальности, что полностью соответствует значениям показателя задержки в рекомендации МСЭ-Р М.2083.

| Задержка, мс               |                  |                  |                  |                  |                 |  |
|----------------------------|------------------|------------------|------------------|------------------|-----------------|--|
| Характеристика             | 50 <sub>MC</sub> | 25 <sub>MC</sub> | 15 <sub>MC</sub> | 10 <sub>MC</sub> | 5 <sub>MC</sub> |  |
| Частота обновления кадра   | 3                | 4                | 5                | 5                | 5               |  |
| Скорость движения          | $\mathbf{I}$     | 3                | 4                | 4                | 5               |  |
| Плавность движения         | 4                | 5                | 5                | 5                | 5               |  |
| Полоса пропускания, кбит/с | $6 - 8$          | $11 - 13$        | $15 - 17$        | 18-22            | $23 - 26$       |  |
| Параметр Хёрста            | 0.463            | 0.523            | 0.561            | 0.602            | 0.610           |  |

Таблица 2.8 – Результаты эксперимента при увеличении задержки в сети

При задержке пакетов на 10-15 мс ухудшается восприятие скорости движения объекта, при больших задержках начинает уменьшаться частота обновления кадра. Для каждой величины задержки были измерены пропускная

способность и параметр Хёрста. Из таблицы 2.8 видно, что наибольший параметр Хёрста соответствует наивысшей оценке качества восприятия. Это означает, что трафик самоподобен и увеличение задержки, а, следовательно, и ухудшение качества восприятия, не произойдет с той же вероятностью, с какой параметр Хёрста - *H* приближен к 1. Для значений задержки превышающим 25 мс *H* принимает значение < 0,5. Такой трафик не является самоподобным и предсказать его поведение и оценку качества восприятия довольно сложно. Очевидно, что параметр Хёрста подходит для использования при оценке качества восприятия с учетом задержек.

В таблице 2.9 представлены результаты эксперимента при изменении уровня потерь.

Очевидно, что потери пакетов негативно сказываются на оценке качества восприятия пользователей. Даже при 1% потерянных пакетов не достигается высокой субъективной оценки качества.

| Потери, $\%$               |          |           |                |                |  |
|----------------------------|----------|-----------|----------------|----------------|--|
| Характеристика             | 10%      | 5%        | 2%             | $1\%$          |  |
| Частота обновления кадра   |          |           | $\overline{2}$ | 3              |  |
| Скорость движения          |          | 2         | 4              | 5              |  |
| Плавность движения         |          |           |                | $\overline{2}$ |  |
| Полоса пропускания, кбит/с | $8 - 10$ | $11 - 13$ | $14-16$        | $17 - 20$      |  |
| Параметр Хёрста            | 0.573    | 0.523     | 0.578          | 0.618          |  |

Таблица 2.9 – Результаты эксперимента при увеличении значения потерь

Больше всего страдают частота обновления кадров и плавность движения виртуального объекта. Это означает, что пользователь воспринимает изображение рывками, также пользователь наблюдает долгий отклик сцены на движения пользователя, например, поворот головы. Тем не менее, значения

параметра Хёрста остаются > 0,5. В связи с этим, можно сделать вывод, что параметр Хёрста меньше отражает наличие потерь пакетов.

В таблице 2.10 представлены результаты эксперимента с понижением пропускной способности.

Таблица 2.10 – Результаты эксперимента при изменении пропускной способности

| Пропускная способность, кбит/с |            |             |                |             |  |
|--------------------------------|------------|-------------|----------------|-------------|--|
| Характеристика                 | $5k6$ ит/с | $10$ кбит/с | 20кбит/с       | $30$ кбит/с |  |
| Частота обновления кадра       |            |             |                |             |  |
| Скорость движения              |            |             | $\overline{4}$ |             |  |
| Плавность движения             |            |             |                |             |  |
| Параметр Хёрста                | 0.480      | 0.525       | 0.574          | 0.587       |  |

Согласно полученным данным пропускная способность влияет на оценку качества восприятия дополненной реальности, и это изменение отображают значения параметра Хёрста. Для созданной системы ДР достаточной пропускной способностью канала является 30 кбит/с. При снижении пропускной способности страдает скорость передвижения объекта.

В данном разделе исследованы возможности использования параметра Хёрста для оценки качества восприятия в системах дополненной реальности. Для проведения исследования было также разработано специальное программное обеспечение для создания приложения дополненной реальности и перехвата и анализа трафика. По результатам проведения тестирования пользователей с помощью субъективного метода оценки и эксперимента с использованием созданного программного обеспечения для оценки качества восприятия в системах дополненной реальности, можно сделать вывод, что параметр Хёрста подходит для оценки качества восприятия дополненной реальности.

## **Лабораторная работа 6**

# **Моделирование движения пользователя дополненной реальности в городе при разных скоростях передвижения**

**Цель работы**: Провести анализ движения пользователя дополненной реальности с последующим прогнозированием движения пользователя.

Для моделирования движения пользователя ДР произвести запись координат GPS во время пешей прогулки по маршруту, приведенному на рис. 1.

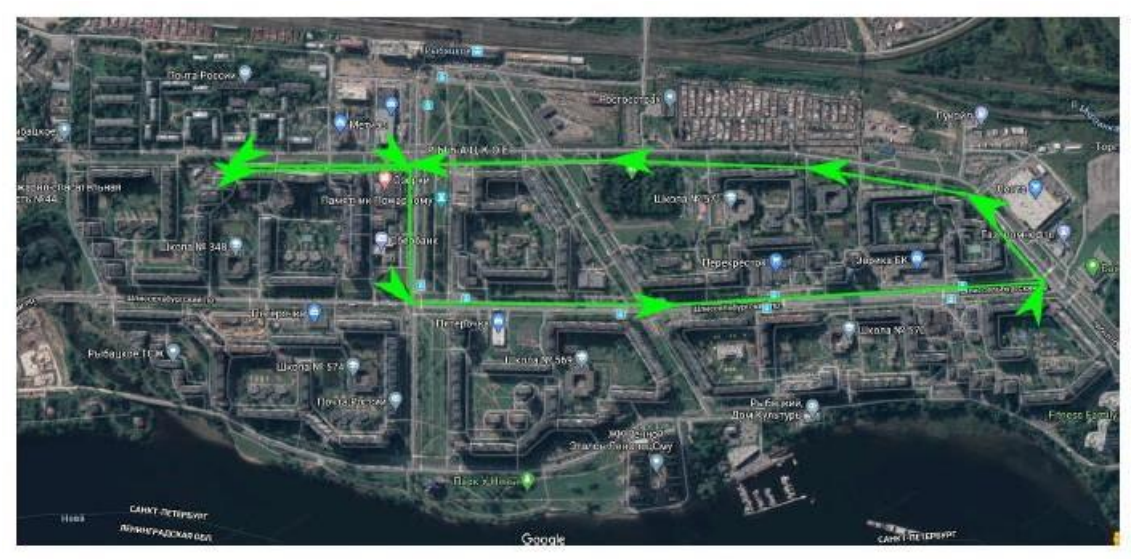

Рисунок 1 - Маршрут движения

Координаты GPS можно получить с помощью Python скрипта, запущенного на смартфон с ОС Android. На смартфон был предварительно установлен эмулятор терминала Termuxи интерпретатор языка Python. Исходный код скрипта приведен ниже.

записывающего координаты GPS в файл.

#!/usr/bin/env python

```
from subprocess import run, PIPE
import json
from datetime import datetime
def get_gps_info():
gps = run (['termux-location', '-p', 'gps'], stdout=PIPE,<br>text=True).stdout
   return json.loads ( gps) if gps else {}
if name = " main ":
    \overline{\text{count of requests}} = 100000now = lambda: datetime.now().strftime("%Y-%m-%d %H:%M:%S.%f")
    with open (f'gps_tracker_{datetime.now().strftime("%Y-%m-%d_%H-%M-
%S") }. csv', 'w') as file:
       file.write(f"time,{','.join(get gps info().keys())}\n")
        for _ in range(count_of_requests):
            info = get_qps_info()
```

```
time = now()print(time, info)
file.write(f'{time},{",".join(str(v) for v in info.values())}\n')
```
В результате работы скрипта получили файл в формате CSV. Каждая строка файла содержит результат запроса к системе GPS из ОС Androidчерез TermuxAPI.

Формат строки полученного файла:

time–дата и время получения ответа

latitude–широта, град. longitude–

долгота, град. altitude–высота над

уровнем моря, м accuracy–точность,

м

vertical\_accuracy–точность определения высоты, м

bearing–направление движения, град. speed–

скорость движения смартфона, м/с

elapsedMs–возраст, возвращаемых API, данных GPS, мс

provider–источник данных (сеть, GPS)

В результате анализа полученных данных GPS необходимо получить следующие графики:

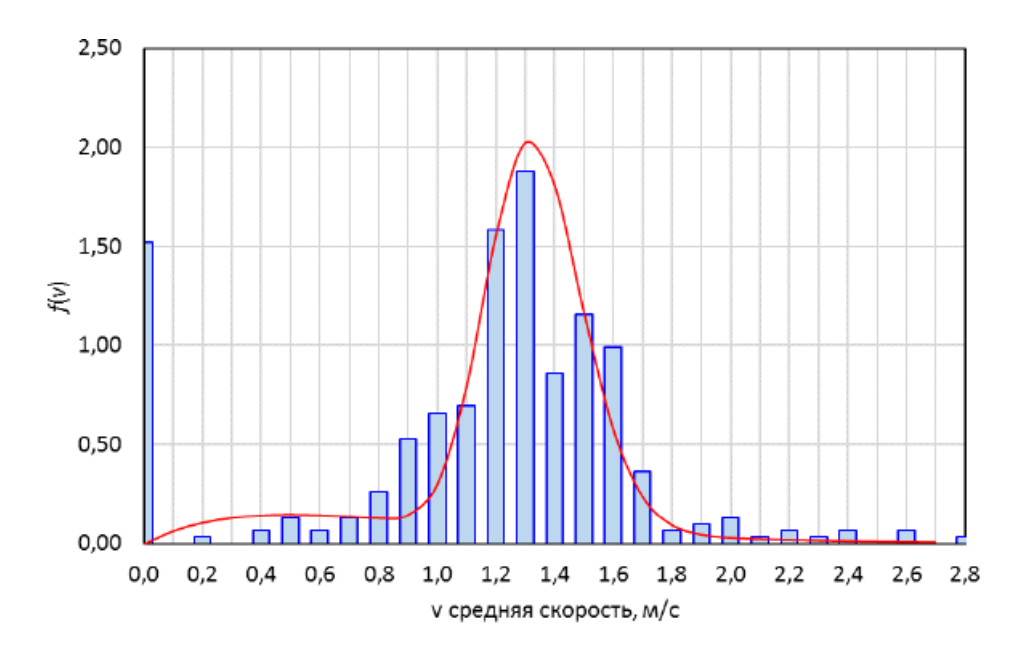

Рисунок 2 - Плотность вероятности оценок средней скорости пешехода

Полученная гистограмма имеет три выраженные моды: 0; 0,5 м/с (1,8 км/ч); 1,3 м/с (4,68 км/ч). Эти моды описывают три характерных типа движения пешехода: ожидание (разрешающего сигнала светофора, транспорта и др.), медленное движение (при ожидании транспорта, прогулочный шаг), нормальное движение (по тротуару).

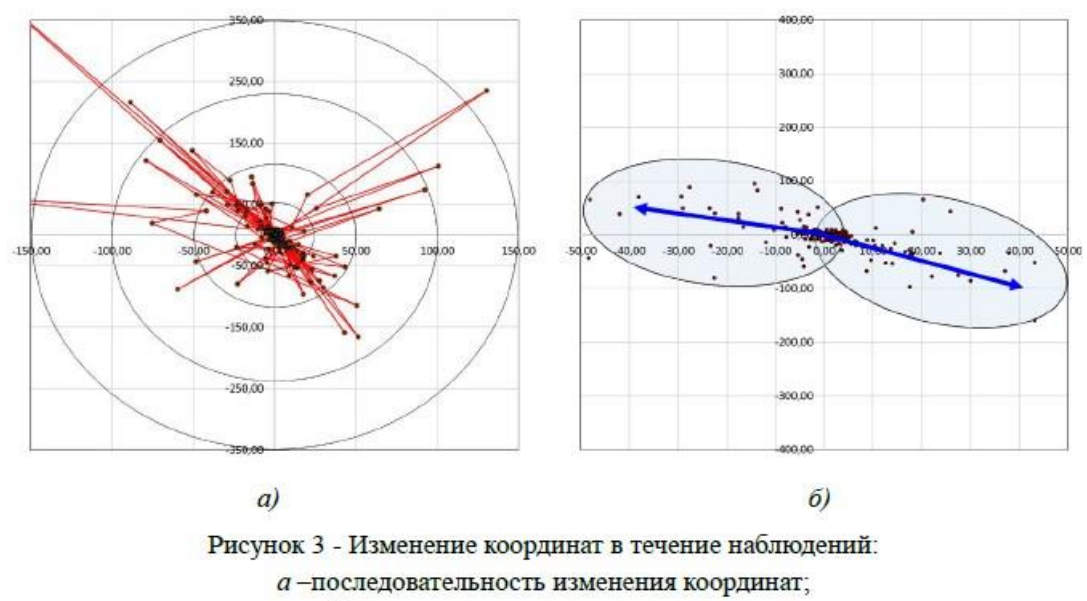

 $6$  – основные направления движения

На рисунке 3, *а*приведены изменения координат в течение времени наблюдения. Каждая точка соответствует одному отсчету. Соседние отсчеты соединены линиями. Рисунок 3, *б*иллюстрирует основные направления

движения, которые имели место в ходе наблюдений. Полученные данные разделены на два кластера (выделены на рисунке овалами), для каждого из которых построен вектор, образованный усреднением по направлению и расстоянию.

Для полученных кластеров характерны близость значений как отсчетов, так и времени, за которое они получены, т.е. каждому вектору можно поставить в соответствие непрерывный интервал времени в течение наблюдений. Из анализа рисунка 3 следует, что наиболее вероятные переходы совершаются в направлении движения объекта.

#### **Лабораторная работа № 7**

#### **Тестирование приложений дополненной реальности**

**Цель работы**: Протестировать работу приложения дополненной реальности по сохранности музейных объектов на соответствие показателям качества восприятия.

#### **Краткая теоретическая справка**

Превентивное сохранение музейных и исторических объектов является важной национальной обязанностью для стран с большим культурным наследием. Внедрение новейших технологий в работу музеев и культурноразвлекательных сайтов - это один из способов привлечь внимание современных пользователей и повысить посещаемость и эмоциональный уровень восприятия посетителей. Дополненная реальность и Интернет вещей отлично подходят для таких целей. В данном разделе рассмотрена сквозная структура типовой системы для превентивного сохранения музеев на основе *IoT*. Система позволяет отслеживать и детектировать любые климатические изменения и локализовывать точки их воздействия. Кроме того, система использует ДР, чтобы повысить качество восприятия посетителей музея.

Предлагаемая структура представляет собой модульную конструкцию, которая увеличивает функциональность и позволяет легко добавлять или

удалять элементы в зависимости от целей и задач. Рисунок 3.11 иллюстрирует структуру предлагаемой системы. Система состоит из двух основных частей; первая часть - это блок превентивной охраны культурных объектов, а вторая блок помощи посетителям музея. Первый блок отвечает за сохранение и управление объектами искусства. С этим блоком в основном взаимодействует работник музея, и все собранные данные могут быть переданы только менеджерам или сотрудникам музея. Блок помощи посетителям отвечает за повышение интерактивности и доступности информации.

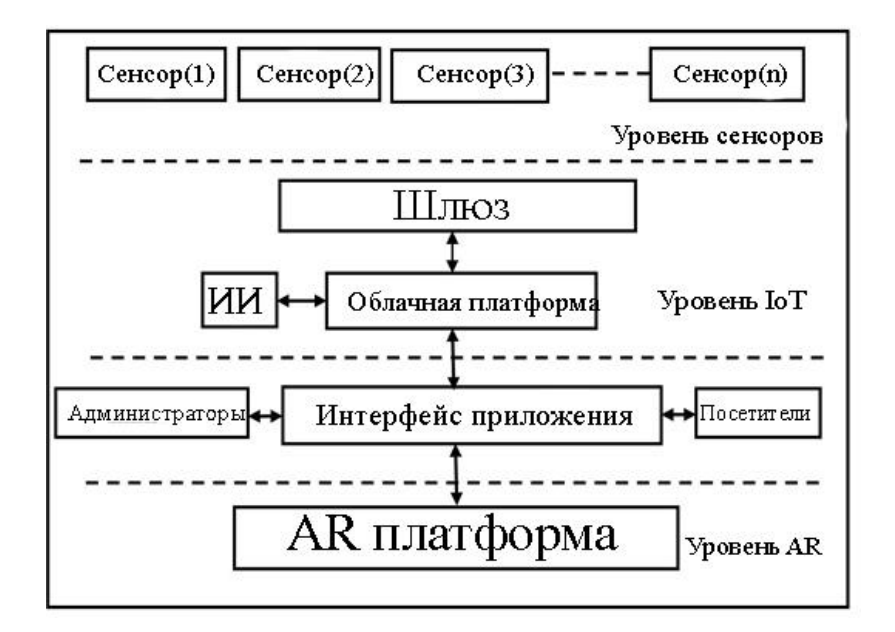

Рисунок 3.11 – Система ДР для охраны культурных объектов

Часть системы превентивного сохранения состоит из радиомодуля и датчиков специального назначения, которые используются для определения параметров, важных для хранения культурных объектов. Обязательно устанавливаются следующие датчики: освещенности, температуры, влажности, ультрафиолетового излучения, качества воздуха, давления и ударной нагрузки. Эти датчики распределяются среди объектов, таким образом, чтобы максимально охватить все экспонаты в музее, для которых развернута данная система. Все датчики контролируются и управляются через базовую станцию, расположенную в центральной зоне музея. Для передачи

данных между датчиками и соответствующим шлюзом выбрана технология *LPWAN-LoRa*. Эта технология выбрана из-за следующих особенностей:

1. Невозможность создать проводную инфраструктуру требуемого масштаба в большинстве существующих музеев;

2. Необходимость обеспечить долгосрочную автономную работу каждого модуля;

3. Масштабируемость и расширяемость системы в будущем;

4. Низкая стоимость внедрения.

Базовая станция связана с облачным сервером, который отвечает за корректную работу системы. В облачной платформе должна быть развернута интеллектуальная система для обработки полученных данных с датчиков и определения того, нуждаются ли экспонаты.

Блок помощи посетителям предоставляет услуги на базе технологии ДР. В настоящее время многие музеи снабжают свои экспонаты *QR*-кодами, которые позволяют посетителям получить больше информации об объекте [95]. Дополненная реальность позволяет предоставлять данную информацию в разных формах (речь, текст, графика, видео), удобных для пользователя.

Добавление информации может быть реализовано двумя способами. Первый способ включает дополнительное оснащение экспонатов специальными знаками, которые при активации открывают интерактивные возможности для взаимодействия с экспонатом. Второй способ - это использование искусственного интеллекта (ИИ) (то есть нейронной сети) для анализа и распознавания распределенных объектов в музее [96]. Нейронная сеть может распознавать вещи, сравнивая их с записью из базы данных и активируя те же интерактивные возможности, что и в первом варианте [97]. В данной системе выбран второй способ распознавания объектов.

Простейшим примером дополнительных интерактивных функций является добавление справочной информации об объекте. Более сложным вариантом, например, для картин с батальными сценами, может быть воспроизведение видео или визуализация движения персонажей,

изображенных на картине. Для воспроизведения такой информации пользователю можно использовать очки дополненной реальности, которые музеи могут предложить посетителям по аналогии с существующими аудиогидами. Более того, для удобства пользователей, можно предлагать мобильное приложение музея с аналогичными функциями. Причем функциональность решения может быть расширена, например, путем добавления интерактивной карты музея, которая поможет посетителям лучше ориентироваться в нем, а гиды будут отмечать себя специальными тегами, которые помогут туристам их найти, в случае если они заблудились.

#### **Анализ работы системы**

Далее рассмотрен пример реализации, описанной выше системы, с использованием реального оборудования и существующих платформ. Реализованы обе части системы, для каждой из которых развернуто аппаратное и программное обеспечение. Для обеих частей системы разработано одно приложение, однако, оно способно различать два типа пользователей: посетители и сотрудники музея. Отображающиеся данные соответствуют типу пользователя.

#### **Блок мониторинга сохранности музейных экспонатов**

Основные компоненты, которые входят в блок мониторинга:

1. *IoT*-шлюз. В качестве шлюза используется плата *NodeMCU V3* с модулем *ESP* 8266, которая изначально применяется для создания различных Интернет вещей. Шлюз может отправлять и получать информацию из локальной или глобальной сети через встроенный *Wi-Fi* модуль. Это устройство часто выступает в роли *IoT* шлюза из-за экономической эффективности, доступности на рынке и удобства работы. *IoT*-шлюз *NodeMCU*  программируется с использованием *Sketch* в *Arduino IDE*, что позволяет осуществлять инициализацию беспроводного соединения и генерацию *HTTP*запросов *POST* через *API* к облачной платформе *ThingSpeak*.

2. Облачная платформа. В системе используется облачная платформа *ThingSpeak,* которая представляет из себя приложение с открытым исходным кодом для Интернета вещей и *API* для хранения и извлечения данных с использованием протокола *HTTP. ThingSpeak* поддерживается продуктами *mathworks* и имеет встроенные библиотеки *Matlab* для поддержки устройств *IoT*. *ThingSpeak* позволяет пользователям анализировать и визуализировать загруженные данные с помощью *Matlab*, не покупая лицензию *Matlab у Mathworks*.

3. Датчики. В реализации системы используется датчик *DHT11*, который состоит из двух измерительных датчиков: термометра и гигрометра, которые, соответственно, измеряют температуру и влажность.

Полученные данные датчики передают на облачную платформу *ThingSpeak*  через шлюз *IoT*. Облачная платформа анализирует и обрабатывает полученные данные и отправляет отчет и сигналы тревоги руководителям и сотрудникам музея через приложение, разработанное с использованием тех же платформ. Модельная сеть показана на рисунке 3.12.

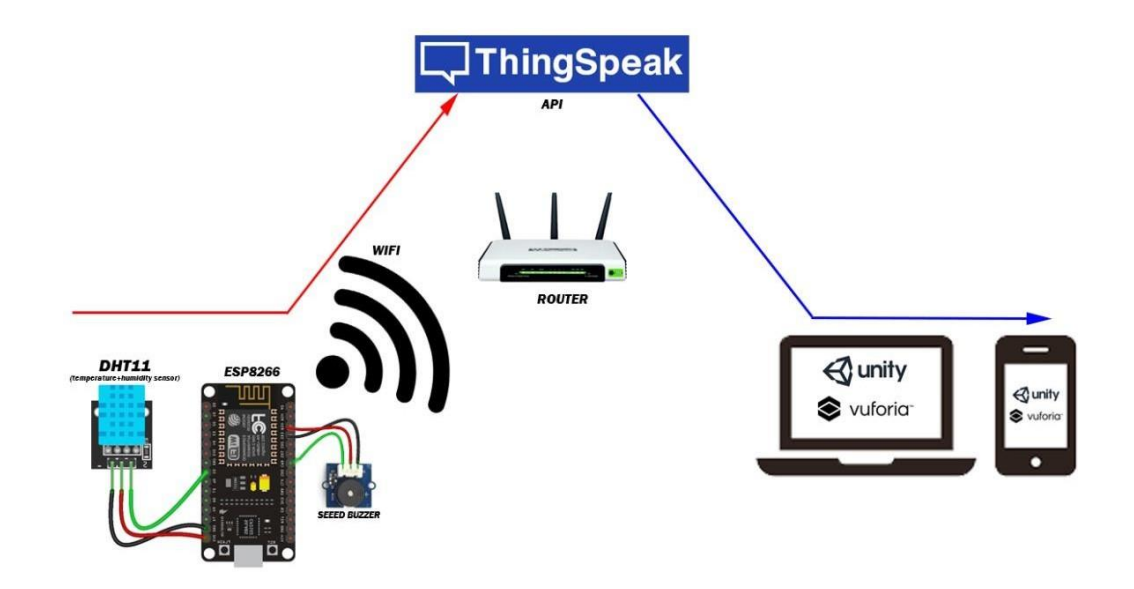

Рисунок 3.12 – Модельная сеть для тестирования системы мониторинга музейных экспонатов

#### **Блок ДР для помощи посетителям**

Для предоставления визуальной информации посетителям и сотрудникам разрабатываются приложения дополненной реальности. Для наглядности и удобства пользования приложениями ДР часто требуется наличие очков дополненной реальности или смартфонов [98]. Для создания приложений ДР помощи посетителям рассматриваются следующие платформы:

1. *Unity* - это кроссплатформенная среда, используемая для разработки как двухмерных, так и трехмерных видеоигр [99]. Она позволяет создавать гетерогенные приложения для более чем двадцати различных операционных систем. Основными преимуществами *Unity* являются наличие среды визуальной разработки, кроссплатформенная поддержка и модульная система компонентов. С другой стороны, основные недостатками *Unity* является возникновение сложностей при работе с многокомпонентными схемами и при подключении внешних библиотек.

2. *Vuforia* также является платформой дополненной реальности для мобильных устройств, разработанной компанией *Qualcomm* [100]. *Vuforia*  использует технологию компьютерного зрения, а также отслеживает плоские изображения и простые объемные реальные объекты (например, кубические) в режиме реального времени. Возможность регистрации изображений позволила находить и ориентировать виртуальные объекты, такие как 3Dмодели и мультимедийный контент, в сочетании с реальными изображениями при просмотре через камеры мобильных устройств. Виртуальный объект ориентирован на реальное изображение, так что точка зрения наблюдателя обрабатывает их одинаково для достижения основного эффекта (то есть ощущения, что виртуальный объект является частью реального мира).

Кроме того, *Vuforia* предоставляет интерфейсы прикладного программирования на языках *C ++, Java, Objective-C и .Net* посредством интеграции с игровой платформой *Unity*. Таким образом, *SDK* поддерживает разработку типовых ДР-приложений для *iOS* и *Android*, одновременно

предполагая разработку в *Unity*. Результаты могут быть легко перенесены на обе платформы. Приложения дополненной реальности, созданные на платформе *Vuforia,* совместимы с широким спектром устройств, включая *iPhone, iPad*, смартфоны и планшеты.

Рассмотрим пример приложения для представленной системы на основе обеих платформ. Приложение развернуто для обеих частей системы и может быть запущено в любой подходящей операционной системе. Таким образом, посетители и сотрудники музея могут его использовать. Приложение определяет две категории пользователей: посетители и сотрудники, и предлагает соответствующие данные и услуги для каждой категории.

Для тестирования в приложении выбран случайный объект искусства и разработано два различных интерфейса, отдельно для сотрудников, и отдельно для посетителей. В рамках тестирования посетители и сотрудники могут получать различную информацию об экспонатах. Посетители видят историческую справку об экспонате, а сотрудники температуру, влажность в помещении и т.д.